# Python for Data Scientists L11 : Invariants, Graph Traversal, BFS, and DFS

Shirin Tavara

#### Outline of the lecture

Applications of trees and graphs

Recap of graphs, trees, binary search tree

Invariants

Graph traversal Breadth first search, depth first search

### ReCap - Binary Trees

Binary tree represents the nodes connected by edges.

- A Root node.
- Every node has one parent node, except the root node.
- Each node has at most two child nodes.

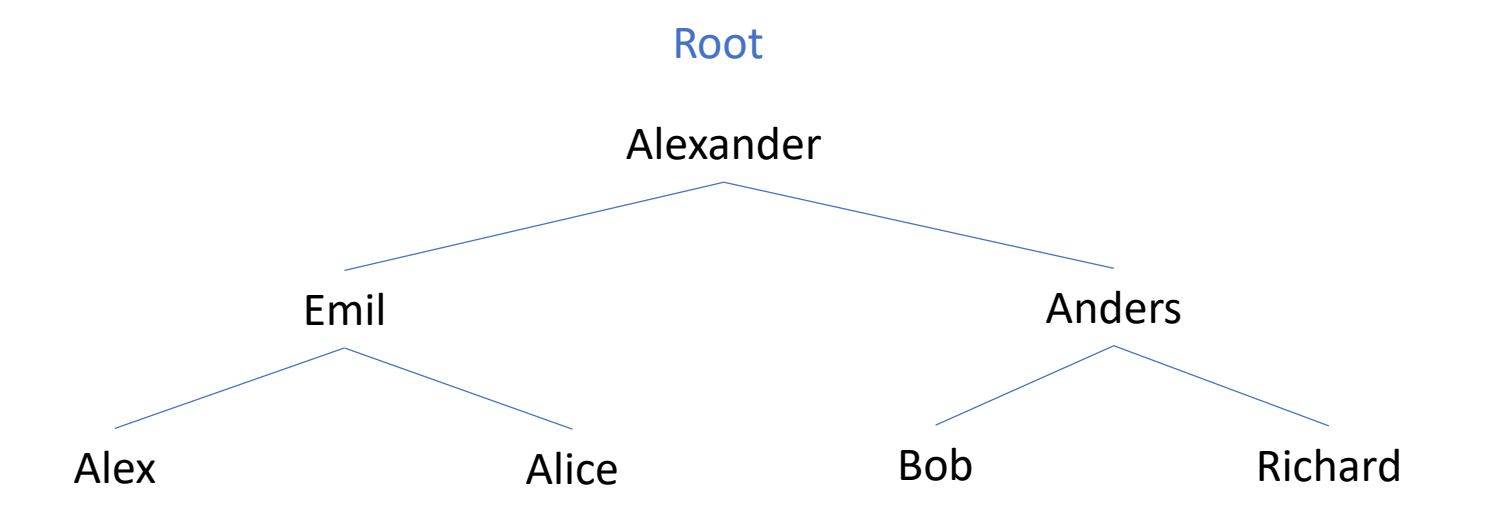

#### Syntax Tree

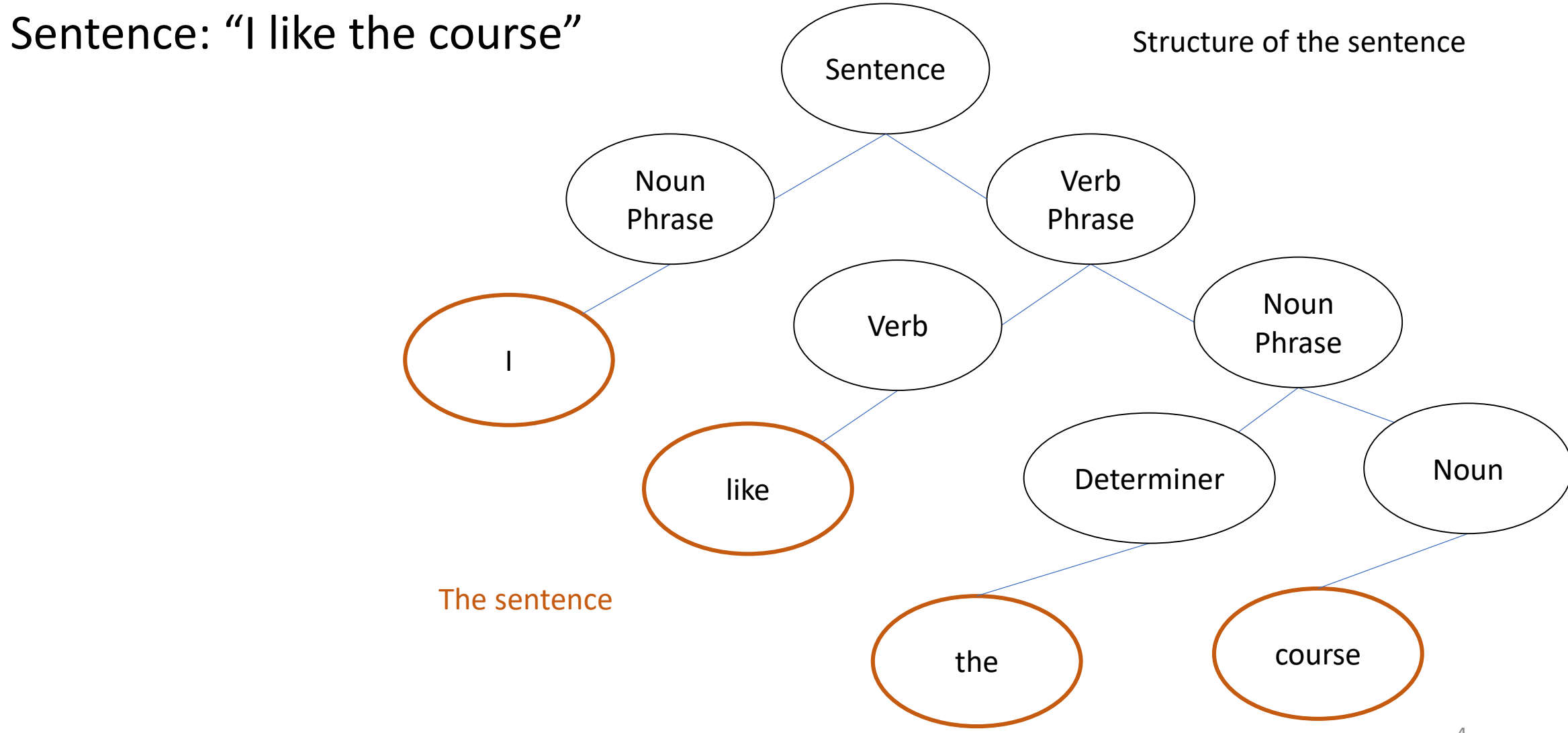

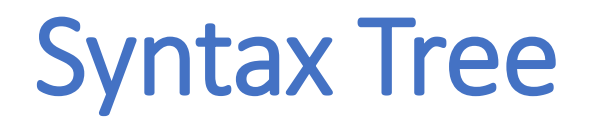

Expression:  $5\sqrt{4y+10}$ 

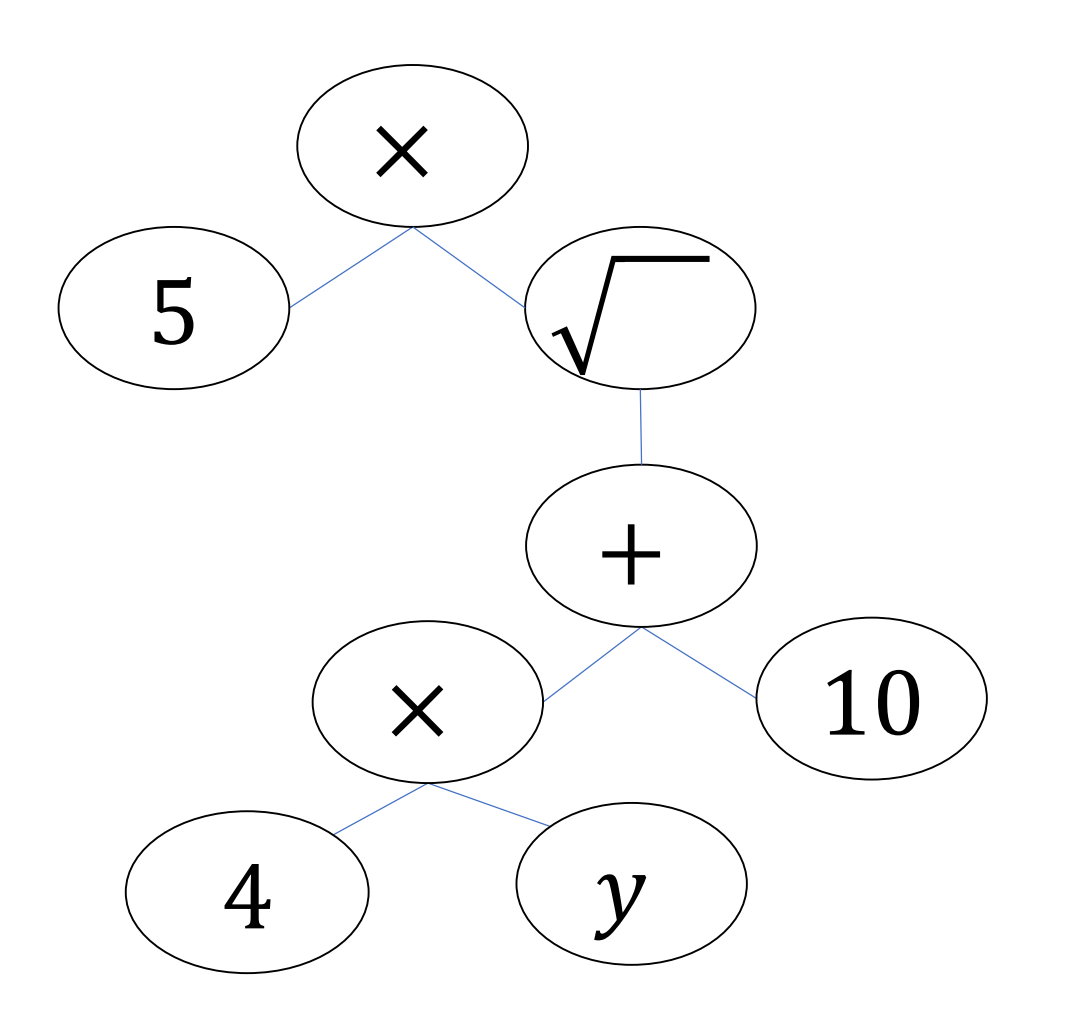

#### Binary Search Tree

BST for accessing keywords of programming languages with different costs considering the frequency that keywords are accessed

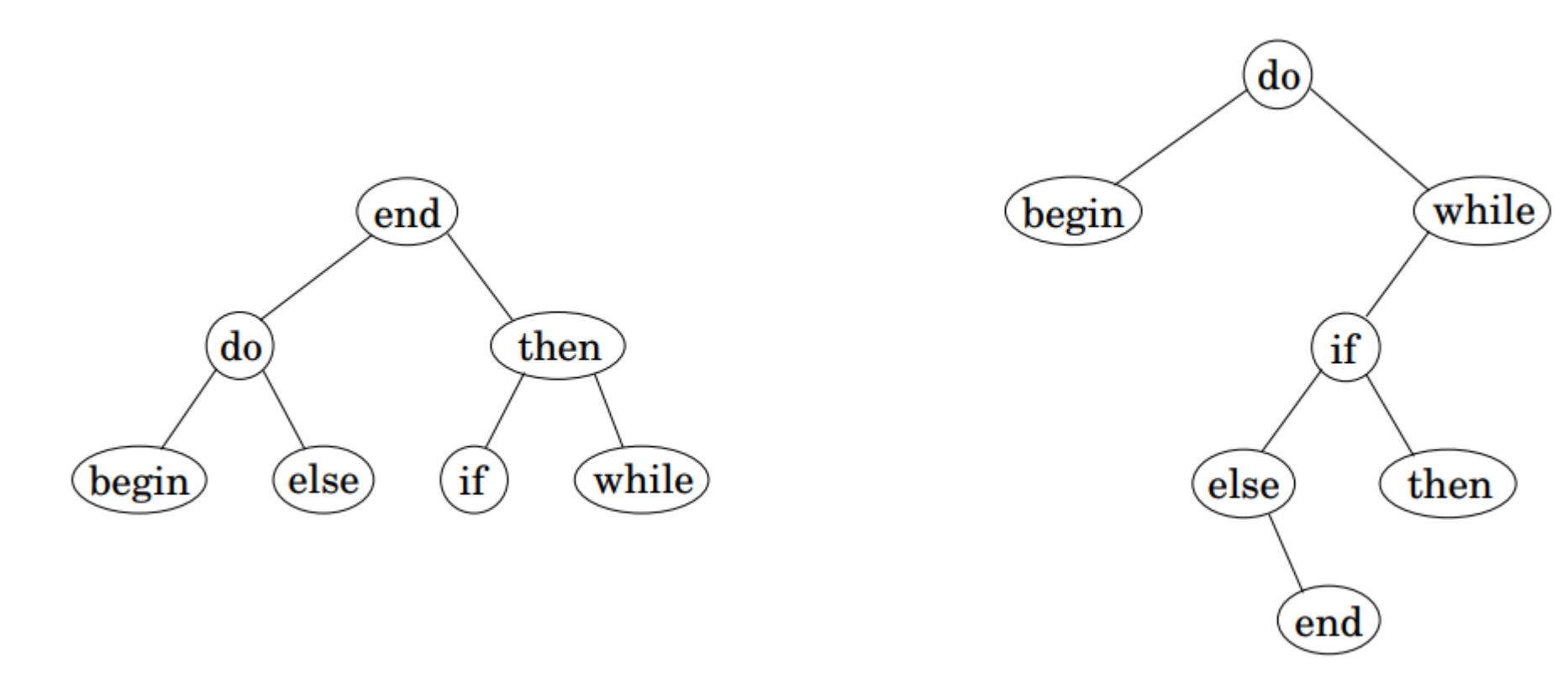

#### Hierarchy

#### Geographical hierarchy

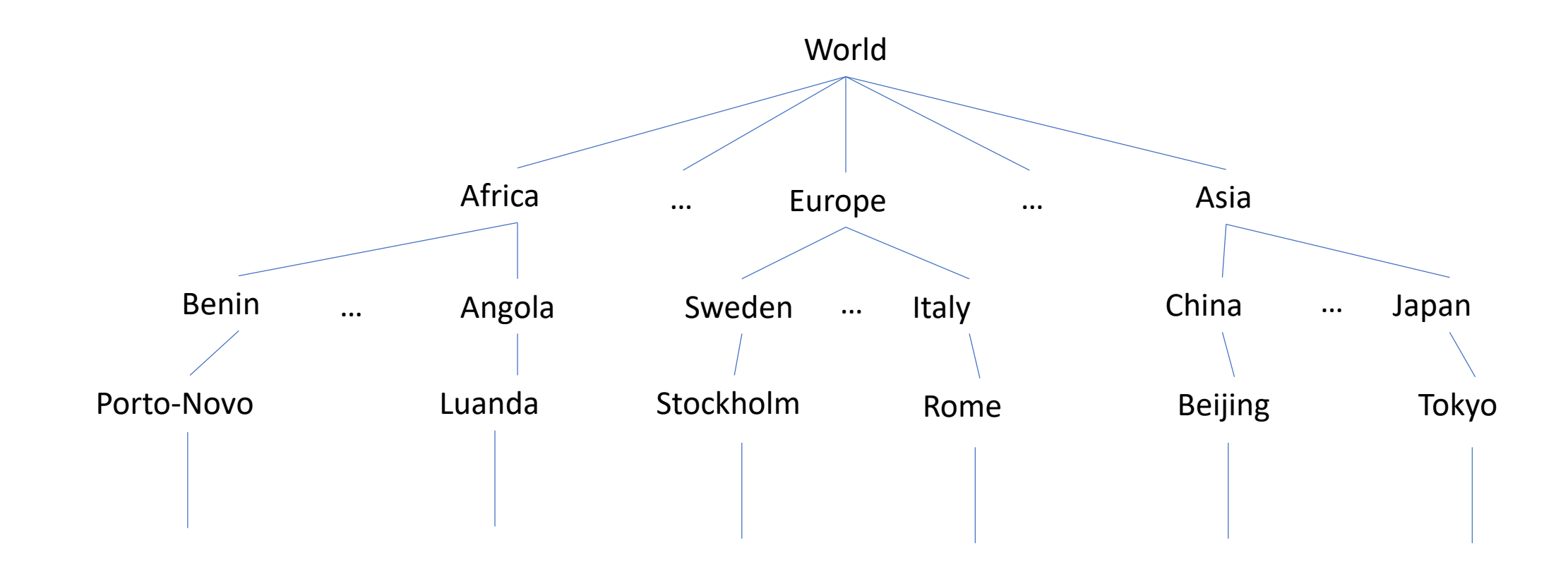

### Graph Applications - World Wide Web

Web Graph

Node: web page.

Edge: hyperlink from one page to another.

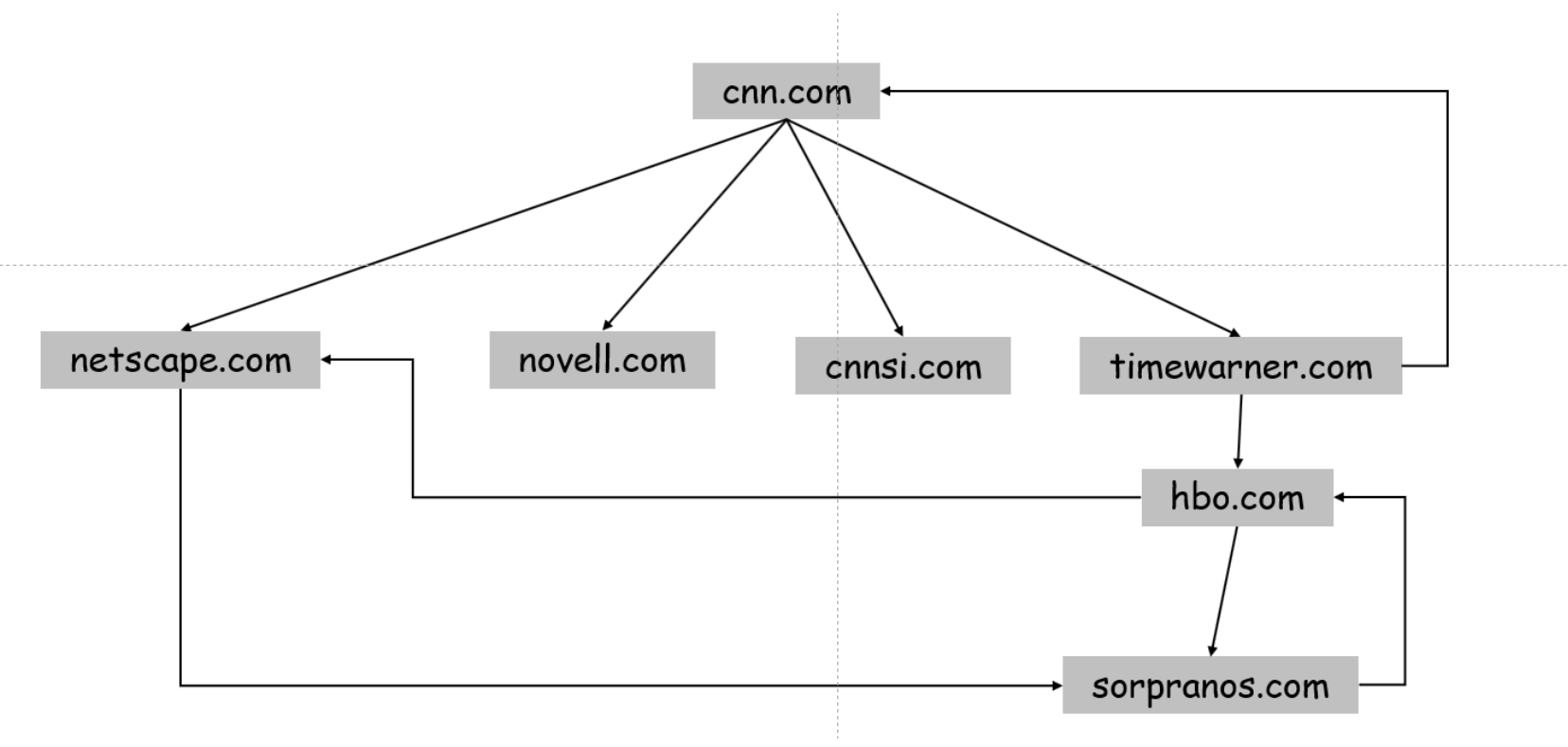

### Graph Applications - Social Network

Social network graph.

- Node: people.
- Edge: relationship between two people.

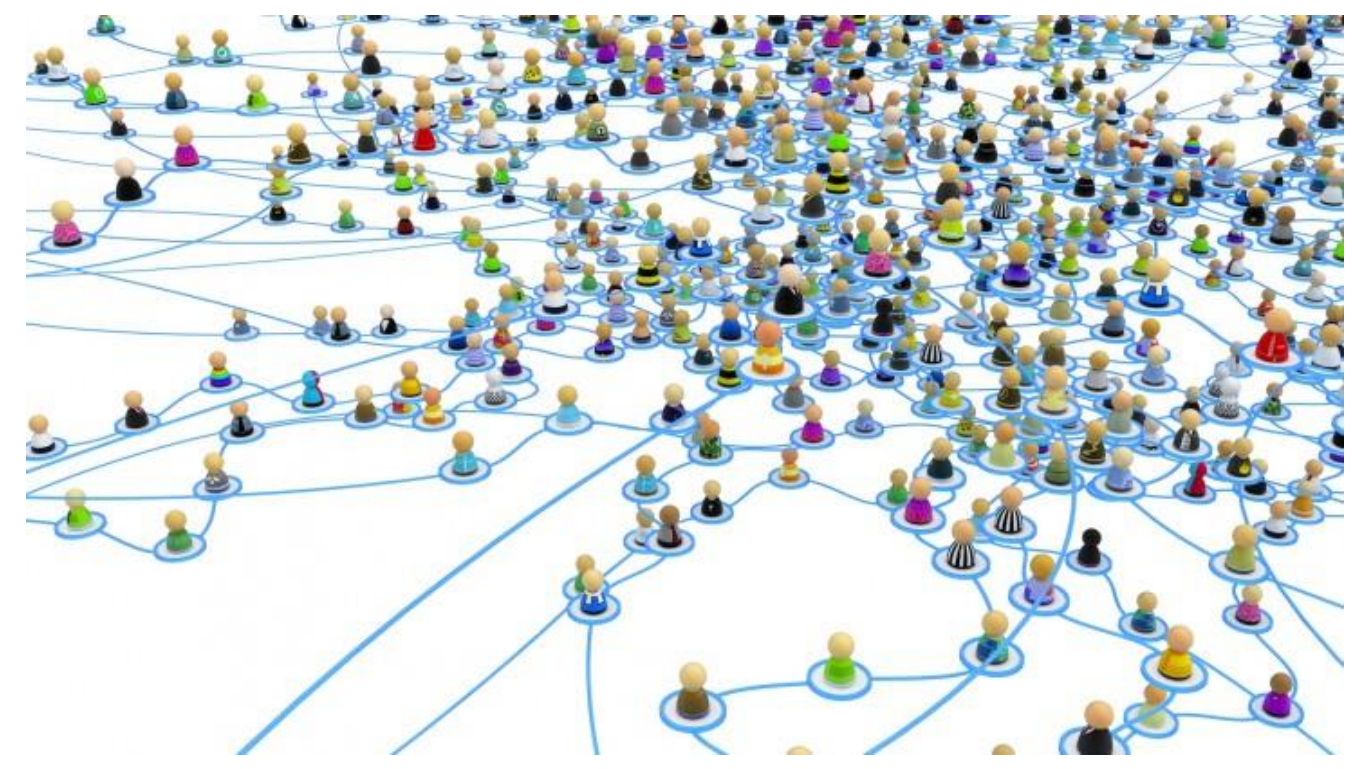

https://cdn0.tnwcdn.com/wp-content/blogs.dir/1/files/2013/11/social-network-links-730x410.jpg

# Graph Applications - Ecological Food Web

Food web graph

- Node = species.
- Edge = from prey to predator. (victim to killer)

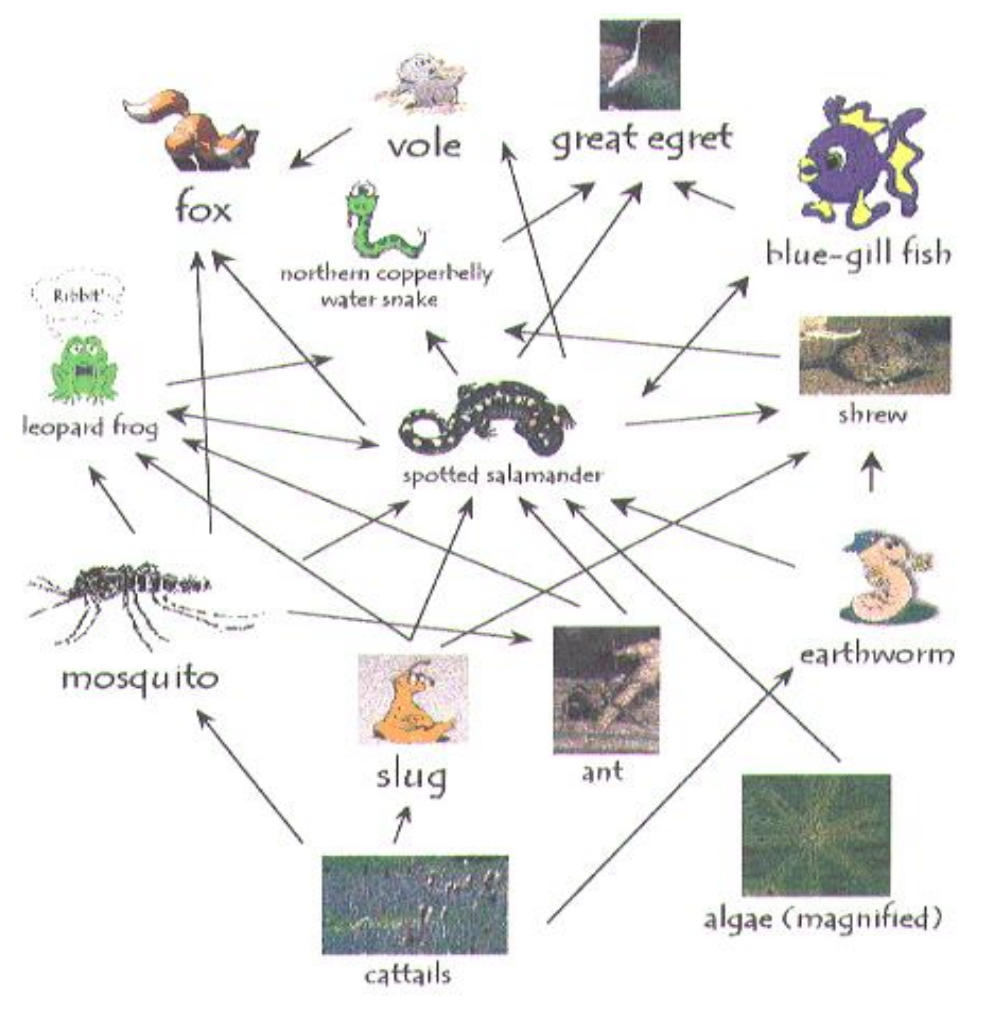

#### Some Other Graph Applications

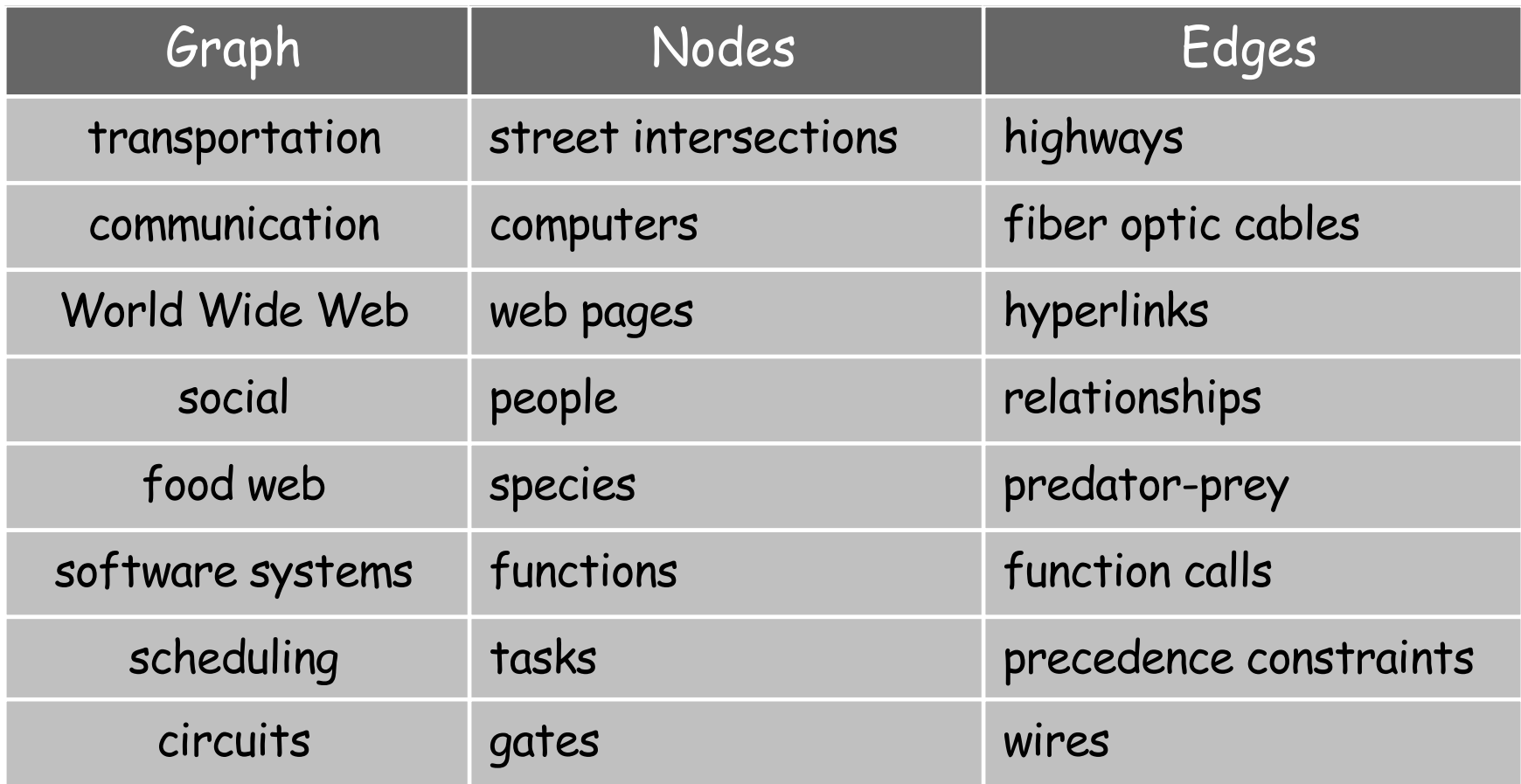

### Traversal order in a binary tree

• PreOrder traversal

Root-left subtree- right subtree

• InOrder traversal Left subtree- root- right subtree

#### • PostOrder traversal Left subtree- right subtree - root

#### Binary tree : binarytree package

```
from binarytree import Node
root = Node(2)root.left = Node(4)root.right = Node(8)
```

```
# Getting binary tree
print('Binary tree :', root)
```

```
# Getting list of nodes
print('List of nodes :', list(root))
```
*# Getting inorder of nodes* print(**'Inorder of nodes :'**, root.inorder)

```
# Checking tree properties
print('Size of tree :', root.size)
print('Height of tree :', root.height)
```
*# Get all properties at once* print(**'Properties of tree : \n'**, root.properties) 'is\_balanced': True, 'is\_symmetric': False}

#### Binary tree : 2  $\bigwedge$ 4 8 List of nodes : [Node(2), Node(4), Node(8)] Inorder of nodes : [Node(4), Node(2), Node(8)] Size of tree : 3 Height of tree : 1 Properties of tree : {'height': 1, 'size': 3, 'is\_max\_heap': False, 'is\_min\_heap': True, 'is\_perfect': True, 'is\_strict': True, 'is\_complete': True, 'leaf\_count': 2, 'min\_node\_value': 2, 'max\_node\_value': 8, 'min\_leaf\_depth': 1, 'max\_leaf\_depth': 1, 'is\_bst': False,

### Binary tree from a given list

**from** binarytree **import** build

*# List of nodes* nodes =[2, 4, 8, 16, 32, 64, **None**]

*# Builidng the binary tree* binary\_tree = build(nodes) print( binary\_tree)

*# Getting list of nodes from binarytree* print(binary\_tree.values)

 $-2$  $/$   $\sqrt$  $-4$   $-8$ / \ / 16 32 64

[2, 4, 8, 16, 32, 64]

#### Random binary tree

#### **from** binarytree **import** tree

*# Create a random binary tree of any height* root =  $tree()$ print(root)

*# Create a random binary tree of given height* rootRandom = tree(height =  $3)$ print(rootRandom)

```
# Create a random perfect binary tree of 
given height
rootRandomPer = tree(height = 3, is perfect =
True)
print(rootRandomPer)
```
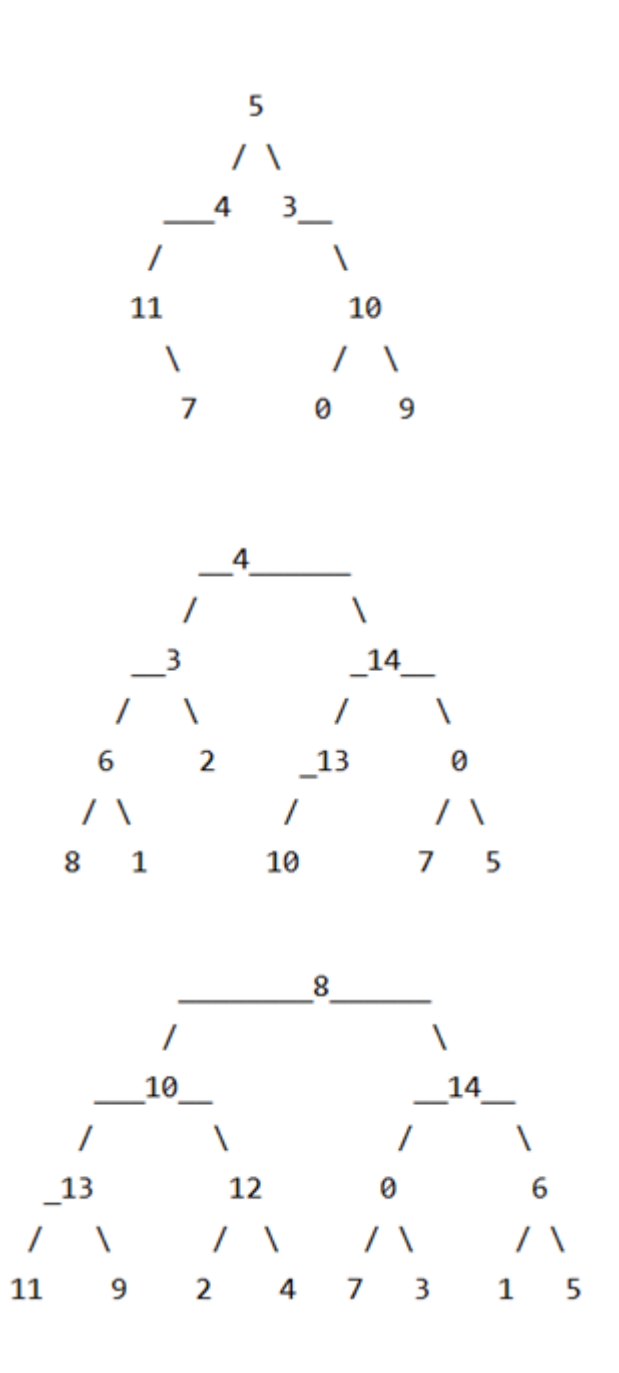

#### Binary Search Tree

**from** binarytree **import** bst

*# Create a random BST of any height* root =  $bst()$ print(**'BST of any height : \n'**, root)

```
# Create a random BST of given height
root2 = bst(height = 2)print('BST of given height : \n', root2)
```
*# Create a random perfect BST of given height* root3 =  $bst(height = 2, is perfect = True)$ print(**'Perfect BST of given height : \n'**, root3)

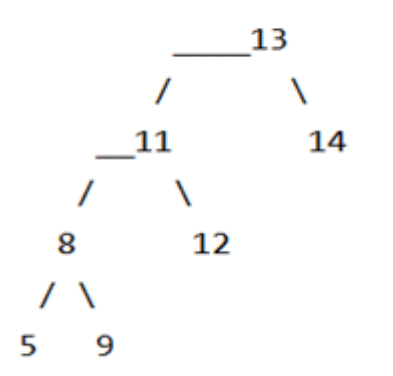

BST of given height :

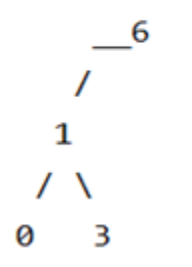

Perfect BST of given height :

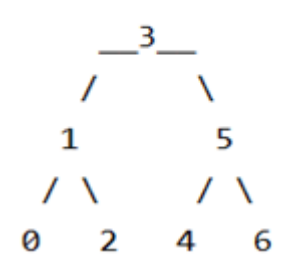

#### Binary Search Tree

```
class Node:
    def __init__(self, key):
        self.data = keyself.left = None
        self.right = None
```

```
""" find a specific value in the tree """
    def findval(root, lkpval):
        if lkpval < root.data:
            if root.left == None:
                return str(lkpval) + " Not Found"
            return root.left.findval(lkpval)
        elif lkpval > root.data:
            if root.right == None:
                return str(lkpval) + " Not Found"
            return root.right.findval(lkpval)
        else:
            print(str(root.data) + ' is found')
def insert(node, data):
```
*# 1. If the tree is empty, return a new, single node*

```
if node == None:
   return (Node(data))
else:
```
*# 2. Otherwise, recur down the tree* **if** data <= node.data: node.left = insert(node.left, data) **else**: node.right = insert(node.right, data) **return** node

```
def minValue(node):
   current = node# loop down to find the lefmost leaf
   while(current.left is not None):
      current = current.left
   return current.data
```

```
root = None
root = insert(root, 7)insert(root,1)
insert(root,6)
insert(root,8)
insert(root,4)
insert(root,9)
print ("Minimum value in BST is 
:",(minValue(root)))
print(root.findval(9))
print(root.findval(11))
```
# Binary Search Trees – Measuring in 4 languages

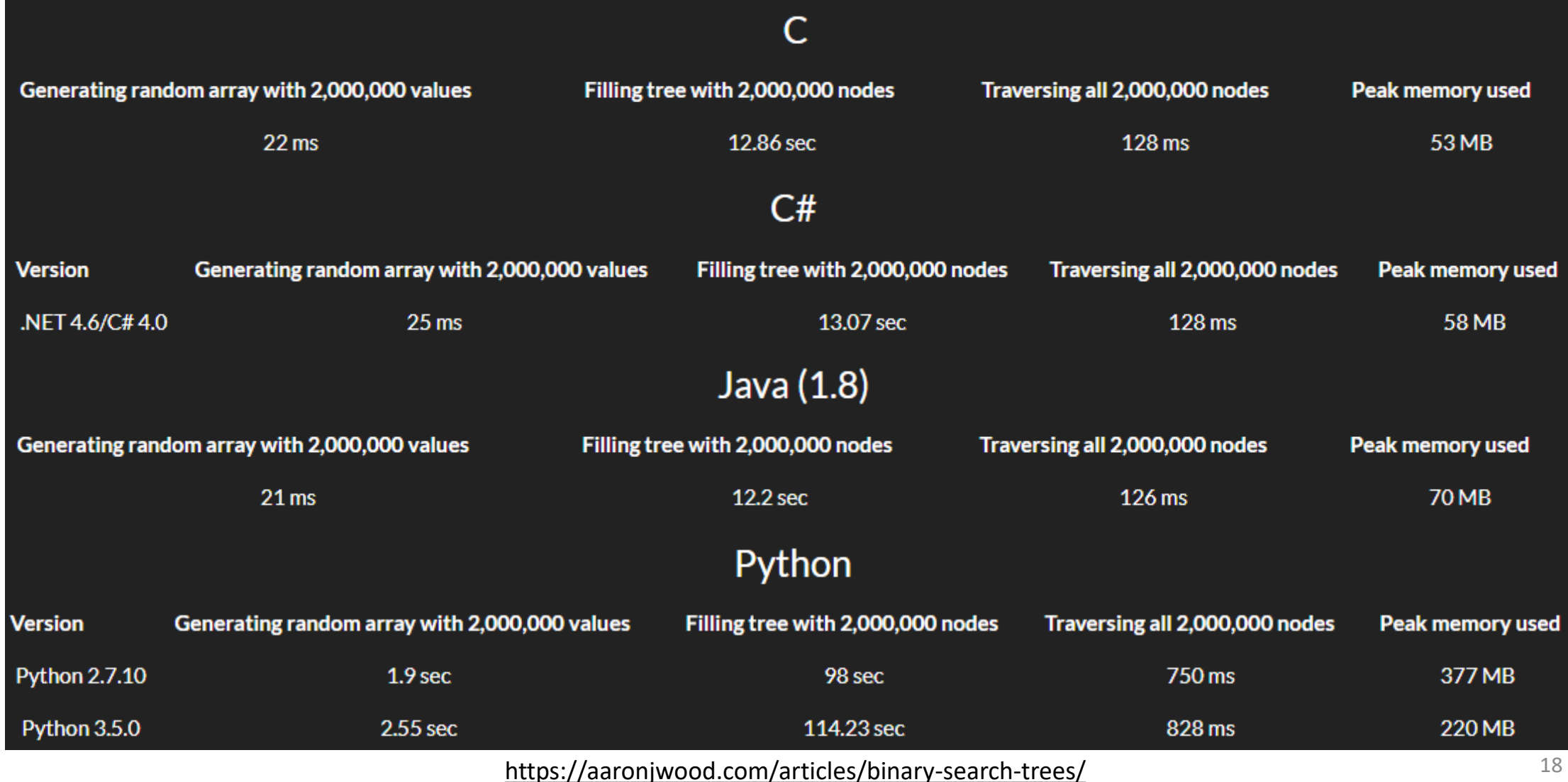

### Graphs

#### A graph consists of:

- Nodes or vertices
- The links between the nodes, a set of pairs of vertices that are connected

#### Graph representation:

- Adjacency matrix
- Adjacency list

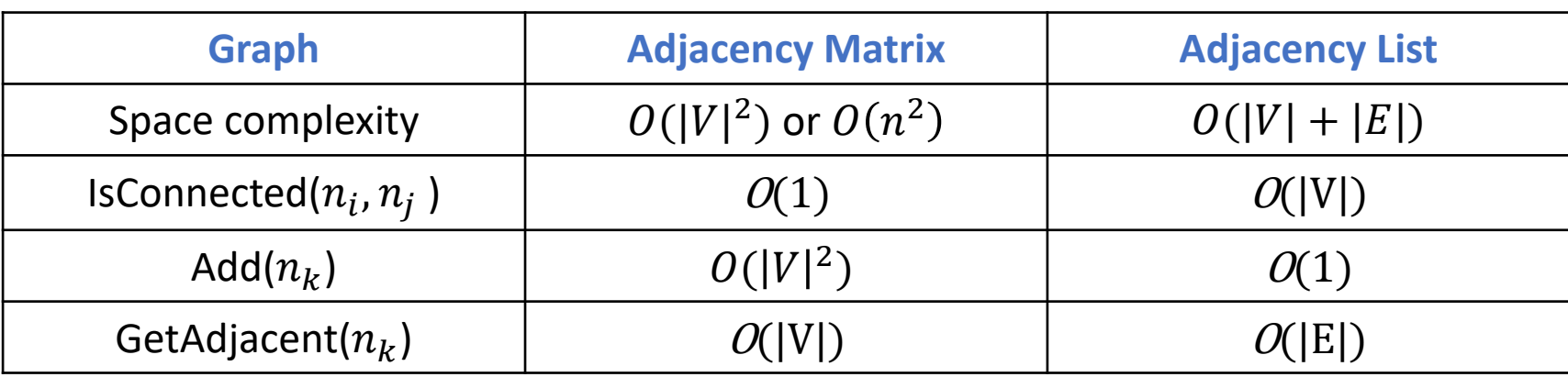

#### Graphs Implementation

```
# Create the dictionary with graph 
elements
graph = { "1" : ["2","3"],
          "2" : ["1", "3", "4", "5"],
          "3" : ["1", "2", "5", "7", "8"],
          "4" : ["2", "5"],
          "5" : ["2", "3", "4", "6"],
          "6" : ["5"],
          "7" : ["3", "8"],
          "8" : ["3", "7"]
         }
```
*# Print the graph* print(graph)

{'1': ['2', '3'], '2': ['1', '3', '4', '5'], '3': ['1', '2', '5', '7', '8'], '4': ['2', '5'], '5': ['2', '3', '4', '6'], '6': ['5'], '7': ['3', '8'], '8': ['3', '7']}

#### Graphs: Display Graph Vertices

```
class graph:
   def __init__(self,gdict=None):
        if gdict is None:
            gdict = []self.getict = gdict
```

```
# Get the keys of the dictionary
    def getVertices(self):
        return list(self.gdict.keys())
```

```
gElements = { "1" : ["2","3"],
          "2" : ["1", "3", "4", "5"],
          "3" : ["1", "2", "5", "7", "8"],
          "4" : ["2", "5"],
          "5" : ["2", "3", "4", "6"],
          "6" : ["5"],
          "7" : ["3", "8"],
          "8" : ["3", "7"]
         }
g = graph(gElements)print(g.getVertices())
```
#### ['1', '2', '3', '4', '5', '6', '7', '8']

#### Graphs: Display Distinct Graph Edges

```
class graph:
    def __init__(self,gdict=None):
        if gdict is None:
            gdict = \{\}self.gdict = gdict
    def edges(self):
        return self.findedges()
# Find the distinct list of edges
    def findedges(self):
        edgename = []for vrtx in self.gdict:
            for nxtvrtx in self.gdict[vrtx]:
                if {nxtvrtx, vrtx} not in edgename:
                    edgename.append({vrtx, nxtvrtx})
        return edgename
```

```
gElements = { "1" : ["2","3"],
          "2" : ["1", "3", "4", "5"],
          "3" : ["1", "2", "5", "7", "8"],
          "4" : ["2", "5"],
          "5" : ["2", "3", "4", "6"],
          "6" : ["5"],
          "7" : ["3", "8"],
          "8" : ["3", "7"]
         }
g = graph(gElements)print(g.edges())
```
[{'1', '2'}, {'1', '3'}, {'2', '3'}, {'2', '4'}, {'5', '2'}, {'5', '3'}, {'3', '7'}, {'8', '3'}, {'5', '4'}, {'5', '6'}, {'8', '7'}]

#### Graphs : Adding A Vertex

```
class graph:
    def __init__(self,gdict=None):
        if gdict is None:
            gdict = \{\}self.getict = gdictdef getVertices(self):
        return list(self.gdict.keys())
# Add the vertex as a key
    def addVertex(self, vrtx):
       if vrtx not in self.gdict:
```
 $self.gdict[vrtx] = []$ 

```
"5" : ["2", "3", "4", "6"],
          "6" : ["5"],
          "7" : ["3", "8"],
          "8" : ["3", "7"]
         }
g = graph(gElements)print(g.getVertices())
g.addVertex("9")
print(g.getVertices())
```
**"4"** : [**"2"**, **"5"**],

**"2"** : [**"1"**, **"3"**, **"4"**, **"5"**],

**"3"** : [**"1"**, **"2"**, **"5"**, **"7"**, **"8"**],

gElements = { **"1"** : [**"2"**,**"3"**],

```
['1', '2', '3', '4', '5', '6', '7', '8']
['1', '2', '3', '4', '5', '6', '7', '8', '9']
```
# Graphs : Adding an edge

```
class graph:
   def __init__(self,gdict=None):
        if gdict is None:
            gdict = \{\}self.getict = gdictdef edges(self):
        return self.findedges()
    def AddEdge(self, edge):
        edge = set(edge)
        (vrtx1, vrtx2) = tuple(edge)if vrtx1 in self.gdict:
            self.gdict[vrtx1].append(vrtx2)
        else:
            self.gdict[vrtx1] = [vrtx2]+def findedges(self):
       #(definition in slide 22)
```

```
gElements = { "1" : ["2","3"],
             "2" : ["1", "3", "4", "5"],
             "3" : ["1", "2", "5", "7", "8"],
             "4" : ["2", "5"],
            "5" : ["2", "3", "4", "6"],
             "6" : ["5"],
            "7" : ["3", "8"],
             "8" : ["3", "7"]
            }
g = graph(gElements)print(g.edges())
g.AddEdge({'1','9'})
{'2', '4'}, {'2', '5'}, {'3', '5'}, 
g.AddEdge({'5','9'})
{'3', '7'}, {'8', '3'}, {'4', '5'}, 
print(g.edges())
                              [{'2', '1'}, {'1', '3'}, {'2', '3'}, 
                              {'6', '5'}, {'8', '7'}]
                              [{'2', '1'}, {'1', '3'}, {'1', '9'}, 
                              {'2', '3'}, {'2', '4'}, {'2', '5'}, 
                              {'3', '5'}, {'3', '7'}, {'8', '3'}, 
                              {'4', '5'}, {'6', '5'}, {'8', '7'}, 
                              {'9', '5'}] 24
```
# Advantages of trees and graphs

- Search complexity:
	- Array or linked list: they are linear structures and the time required to search a "linear" list is proportional to the size of the data set.
	- Trees: fast search (*O*(log n) comparisons to find a particular node)
- Representation:
	- Linked lists: a node could at most have two pointers (one to its next and one to its previous node)
	- Graphs: a node could have more than two pointers.

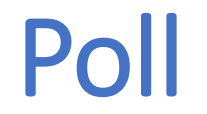

#### Which of the following graphs are/is a tree?

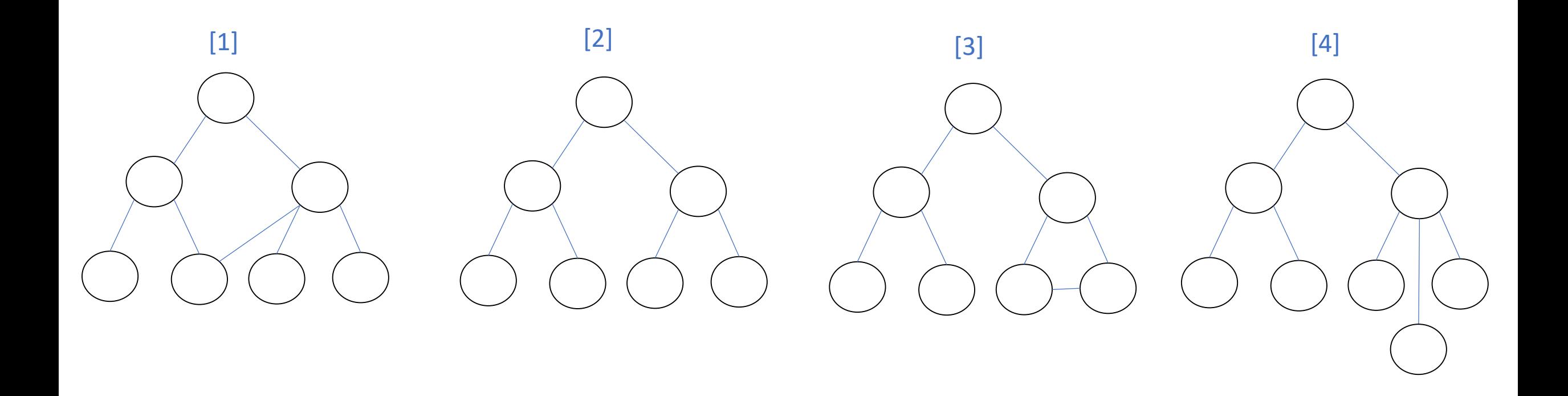

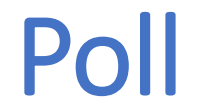

#### Which of the following graphs are/is a binary tree?

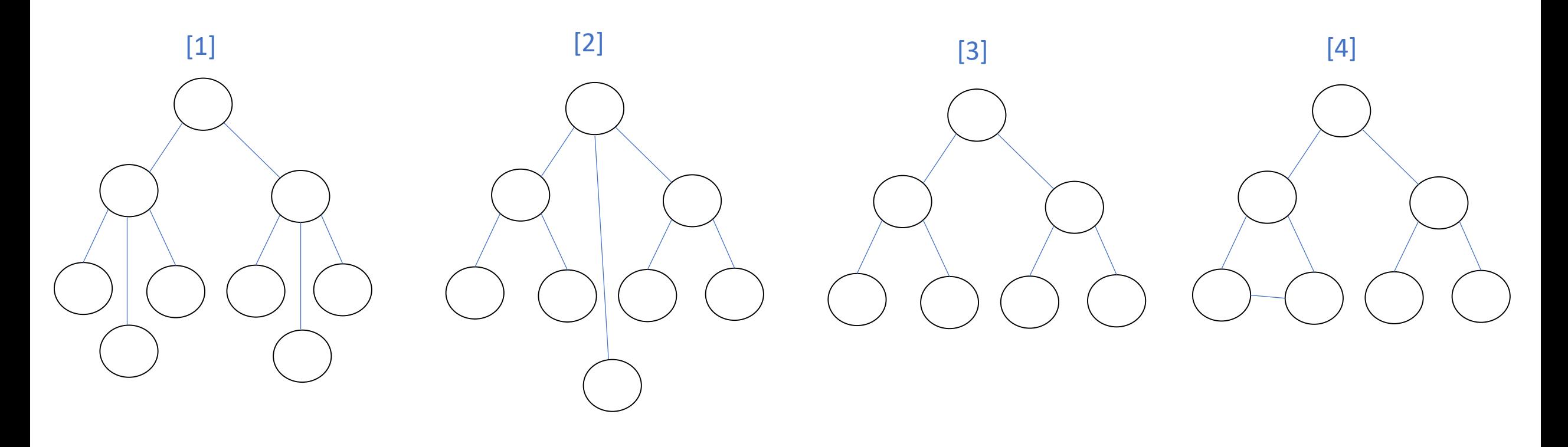

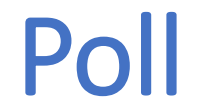

#### Which of the following graphs are/is a binary search tree?

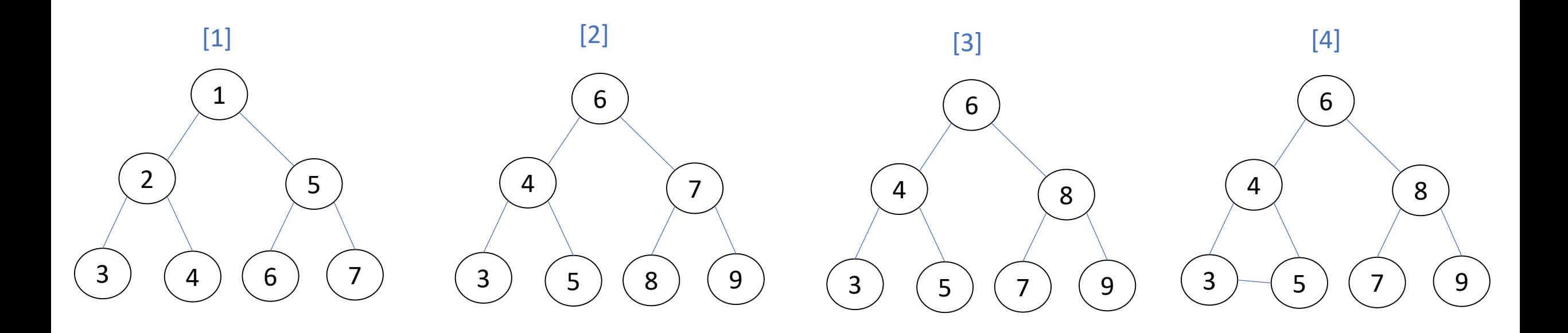

#### Invariants

Some slides adapted from

Robert Sedgewick, Kevin Wayne, Peter Ljunglöf, and Nick Smallbone

# Back to binary search trees

A binary search tree (BST) is a binary tree where:

- Each node has a key
- Each node's key is greater than all the keys in the left subtree, and less than all the keys in the right subtree

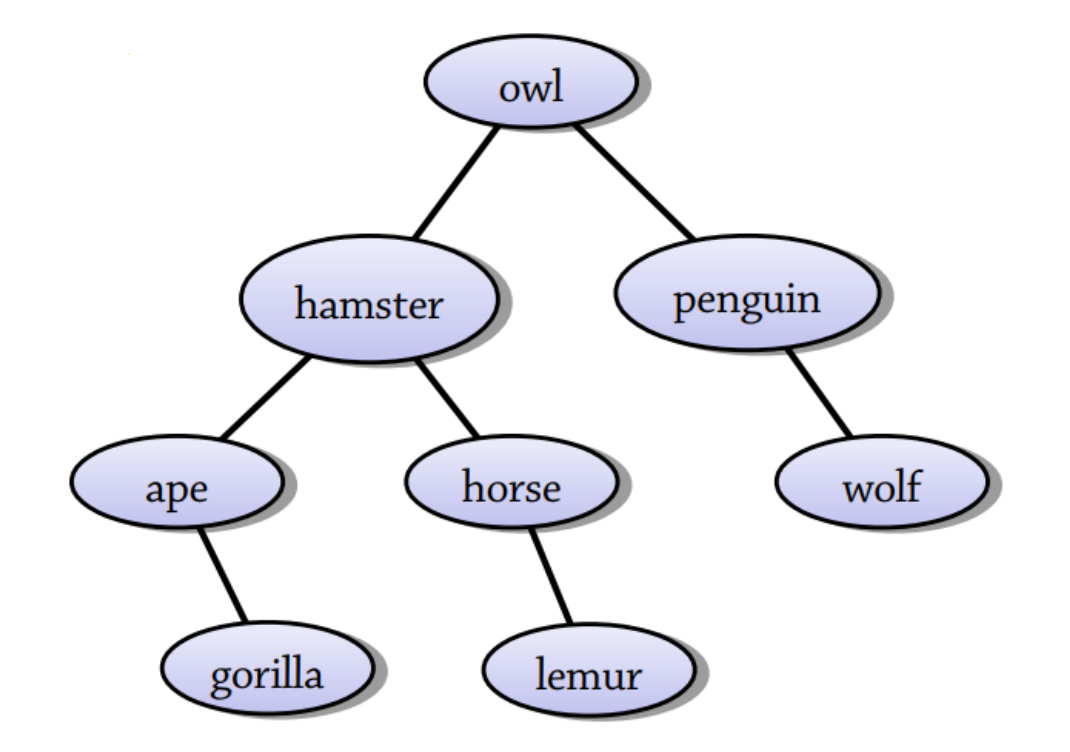

#### Invariants

- "unchanged by specified mathematical or physical operations or transformations" [Merriam-Webster dictionary]
- A set of properties or conditions that will hold before and after conducting each step of an operation/algorithm.

#### Invariants

#### The property

"Each node's key is greater than all the keys in the left subtree, and less than all the keys in the right subtree "

#### is an example of a data structure invariant

- A property that the data structure designer wants to always hold
- The invariant affects the whole design!
- In search (get), we rely on the invariant holding in order to find the value efficiently
- When modifying the data structure, we must take care to make the invariant still holds afterwards  $-$  this is called maintaining the invariant e.g., in insertion and deletion

The goal: find an invariant which is useful but also easy to maintain!

### Checking the invariants

What happens if we fail to maintain the invariant?

• For example, inserting something in the wrong place

Answer: at first, maybe nothing! But later operations may fail

- A later call to get/max/floor/... may return the wrong answer!
- Or a call to put may fail to find an existing key… and end up with the same key appearing twice in the BST!

These kind of bugs are a nightmare to track down!

Solution: check the invariant

### Checking the invariants

```
Define a method
     boolean invariant()
that returns true if the invariant holds
     boolean invariant() {
           return isBST(root); 
      }
Then, in the implementation of every operation, do
     assert invariant() : "Invariant failed";
```
This will *throw an exception* if the invariant doesn't hold!

**This will find lots and lots of bugs!**

### Rank and select

Let's try to add two more operations on BSTs:

- int rank(Key key): returns the number of items in the BST less than key
	- e.g.  $rank(horse) = 2$
- Key select(int n): returns the nth-smallest item in the BST, counting from 0
	- e.g.  $select(2) = horse$
	- We count from 0 so that select and rank are inverses

How can we implement these? What invariant can we add?

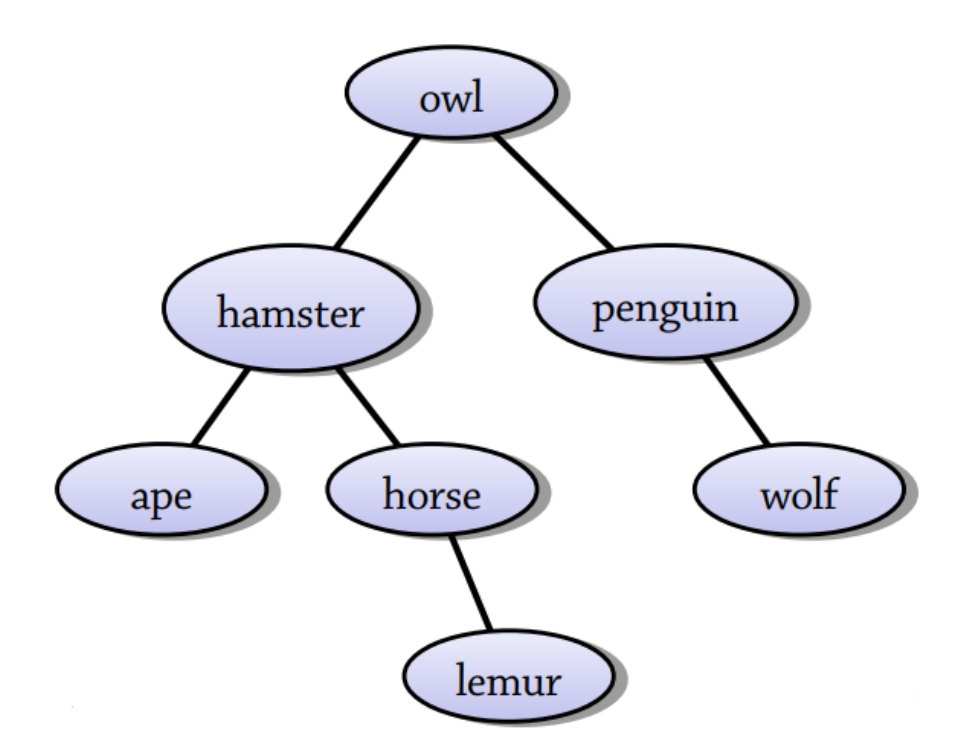

### A first attempt

Let's store the rank as an extra field in each node

To implement rank(key), we'll just find the correct node and then return its rank field.

**Is this a good idea? What's the problem?**

**This is a bad idea.**

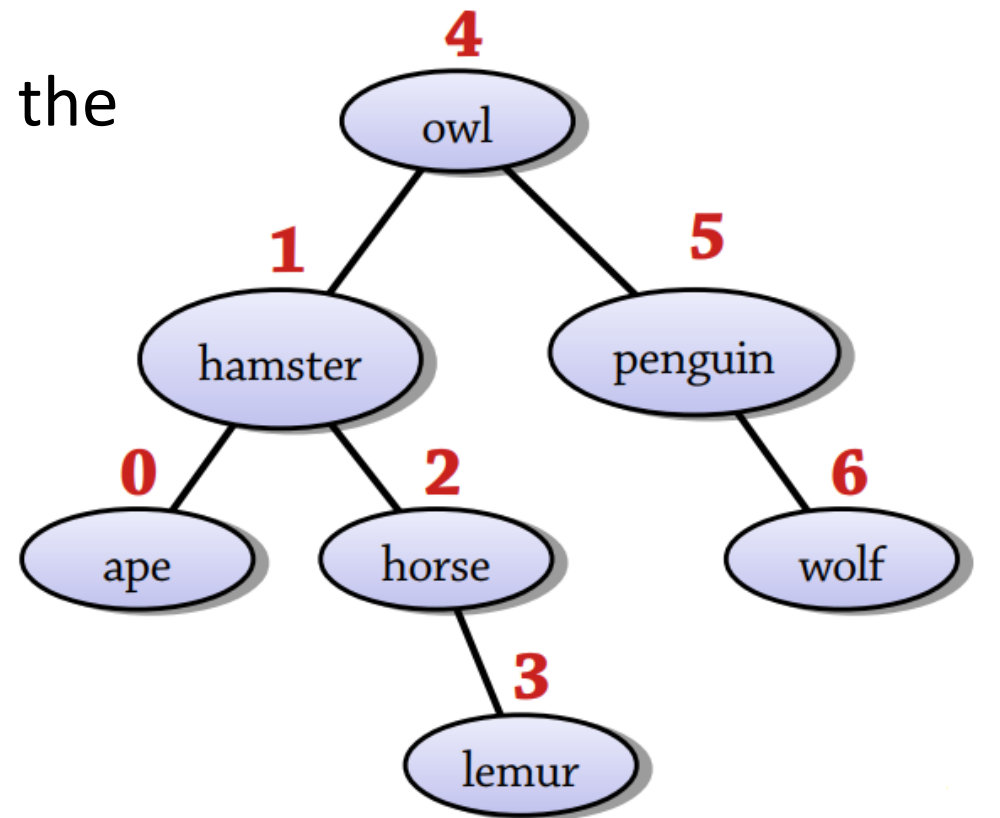

Let's store the rank as an extra field in each node

To implement rank(key), we'll just find the correct node and then return its rank field.

**This is a bad idea. What's the problem?**

A first attempt

Whenever we modify the BFS, we'll need to update the rank fields of lots of nodes (linear time)

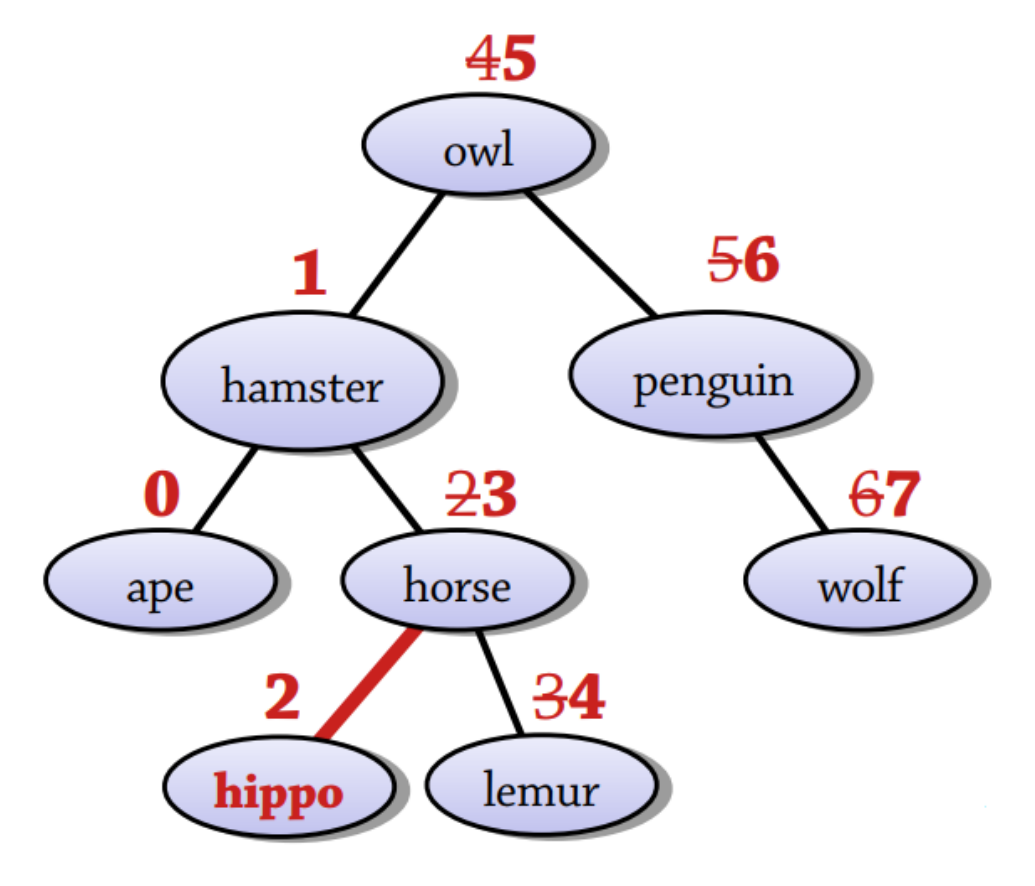

#### This variant is expensive to maintain

#### A better answer

Make each node record the *size of its subtrees.* Observation: *rank of root = size of left subtree.* This leads to a recursive algorithm for rank!

```
int rank(Key key, Node x) {
        if (x == null) return \theta;
        int cmp = key.comparento(x-key);if (cmp \langle \theta \rangle)
                return rank(key, x.left);
        else if (\text{cmp} > 0)return 1 + size(x.left) +rank(key, x.right);
        else return size(x.left);
}
```
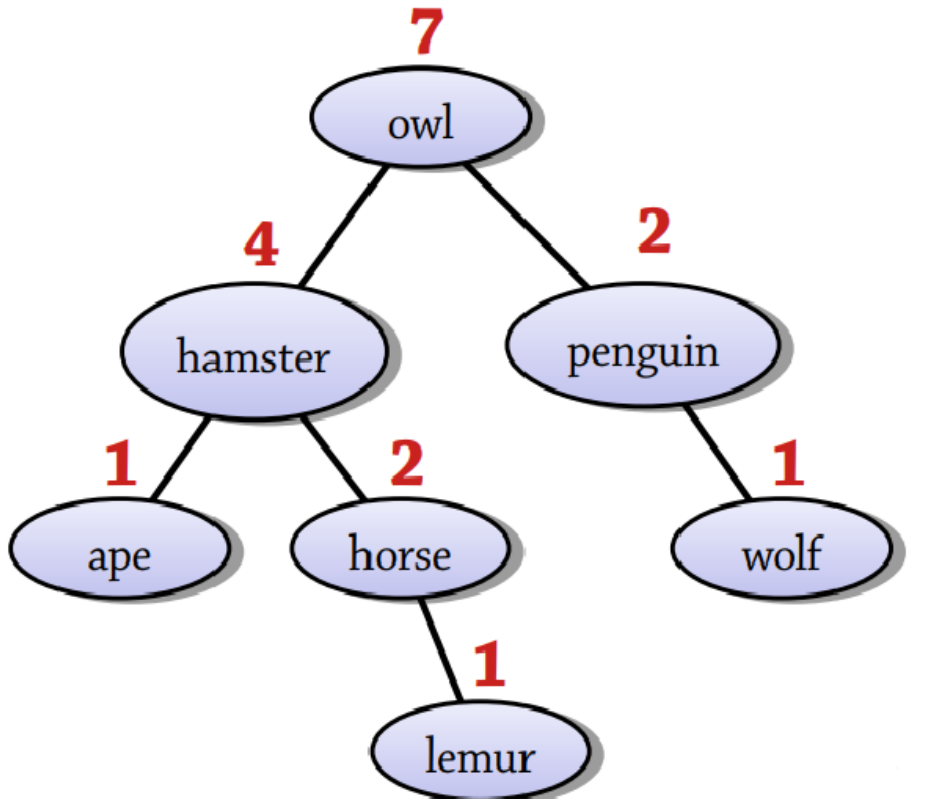

#### A better answer

What's more, when we insert a new value, we only need to update the size fields of the new node and its ancestors

- Number of nodes changed = height of tree
- Logarithmic, if BST is balanced!
- Invariant is *cheap to maintain*

(P.S. this invariant also supports select)

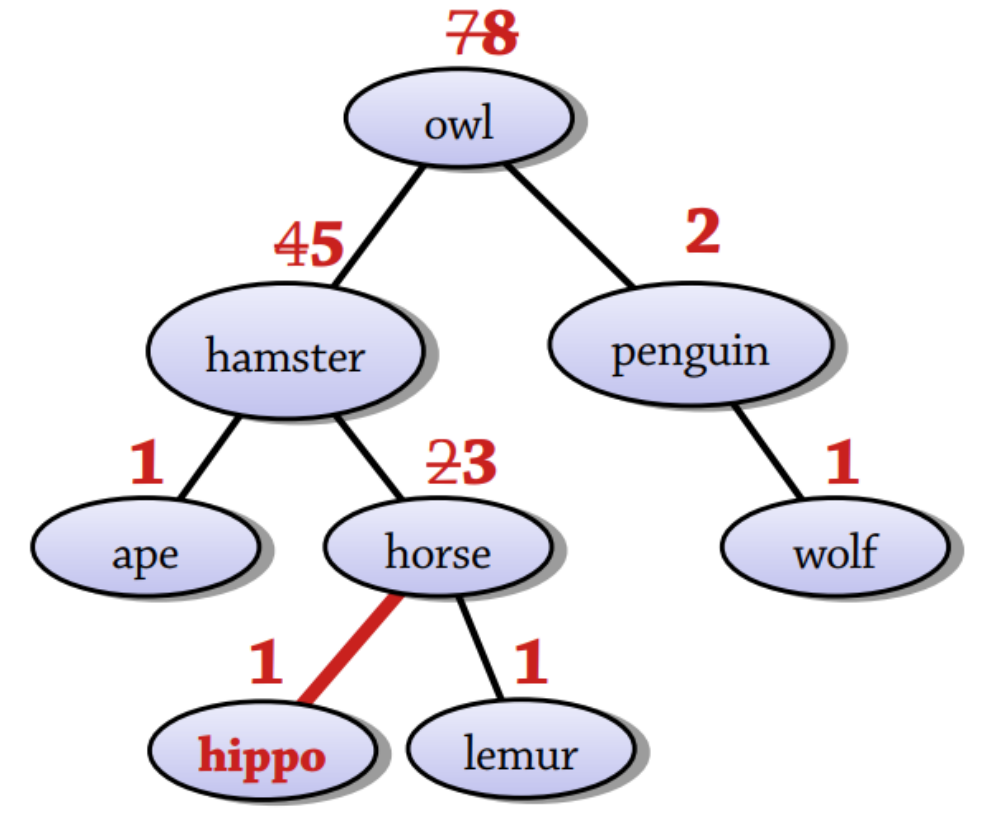

#### Invariants are important

Once we chose the invariant, we were forced to implement the operations a certain way:

- Given the BST invariant, there's only one reasonable way to implement search
- Also, only one way to implement insertion so as to preserve the invariant
- Given the invariant about labelling nodes with their size, there's only one reasonable way to implement rank
- And insertion/deletion must update the size field so as to preserve the invariant

The main creative step was choosing the invariant!

#### Invariants

When designing a data structure your first question should be:

**What is the invariant?**

- **How can I use it to efficiently compute stuff?**
- **How can I maintain it when updating the data structure?**

Because the invariant often expresses the main idea of the data structure!

A good invariant adds some *extra structure* that:

- makes it easy to *get* at the data (the invariant is useful)
- but doesn't make it too hard to maintain the invariant when *updating* the data

#### Graph Traversal

Walking a graph <-> Visiting nodes of a graph <-> Traversing nodes of a graph in a particular order

- Breadth-First-Search (BFS)
	- Explore all the nodes at one depth level before exploring the nodes of the next depth level
- Depth-First-Search (DPS)
	- Explore all the nodes in one subtree before exploring a sibling subtree

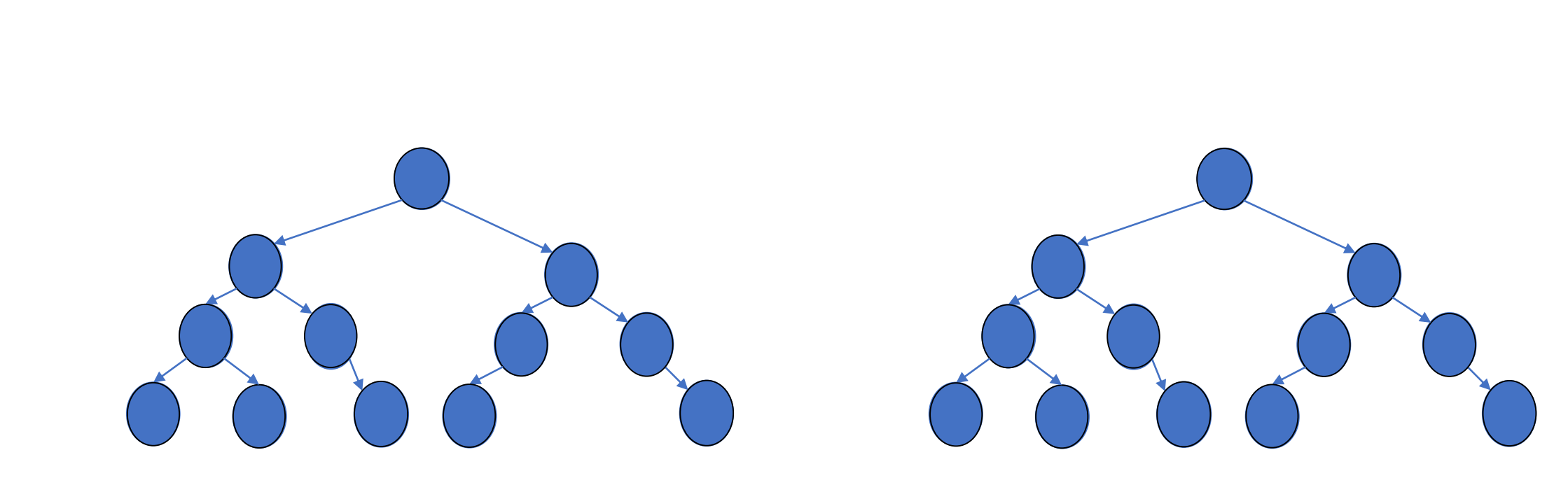

• BFS • DFS

43

# Breadth-First-Search (BFS)

#### **Breadth First Search (BFS):**

**BFS(***s***):** Find a BFS tree rooted at s, which includes all nodes reachable from node s*.*

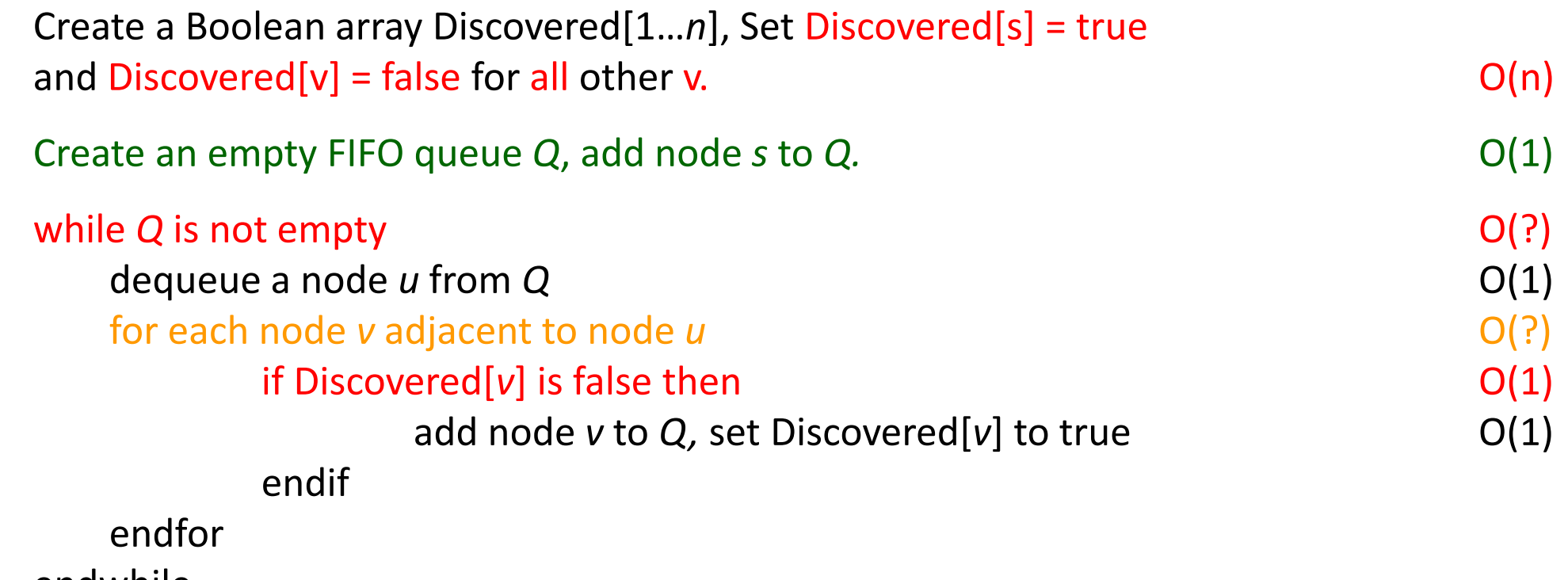

endwhile

#### Question – Poll

What is the time complexity of BFS?

- V: number of vertices, E: number of edges
- *1) O*(E)
- *2) O*(V)
- *3) O*(V+E)
- *4) It depends which representation of the graph is used!*

# Breadth-First-Search (BFS)

**Analysis:**

- A node *u* enters Q at most once, and the for loop needs nodes adjacent to every such u
- Graph representation will effect the analysis
- Finding all *v* adjacent to *u*:
	- **Adjacency Matrix:** 
		- $\triangleright$  we have to check all matrix entries in u's row: O(n)
		- $\triangleright$  total time required to process all rows of the Matrix: O(n<sup>2</sup>)

#### • **Adjacency List:**

- $\triangleright$  when we consider node u, there are deg(u) incident edges (u, v)
- $\triangleright$  total time processing all the edges is  $\Sigma_{\text{new}}$  deg(u) = 2m  $\Rightarrow$  O(m)
- $\triangleright$  setup time for the array Discovered is  $O(n)$ ,  $\Rightarrow$   $O(m + n)$

each edge (u, v) is counted exactly twice in sum: once in deg(u) and once in deg(v)

 $\triangleright$  m is at least n-1 for connected graph, m dominates  $\Rightarrow$  O(m)

#### Breadth-First-Search (BFS)

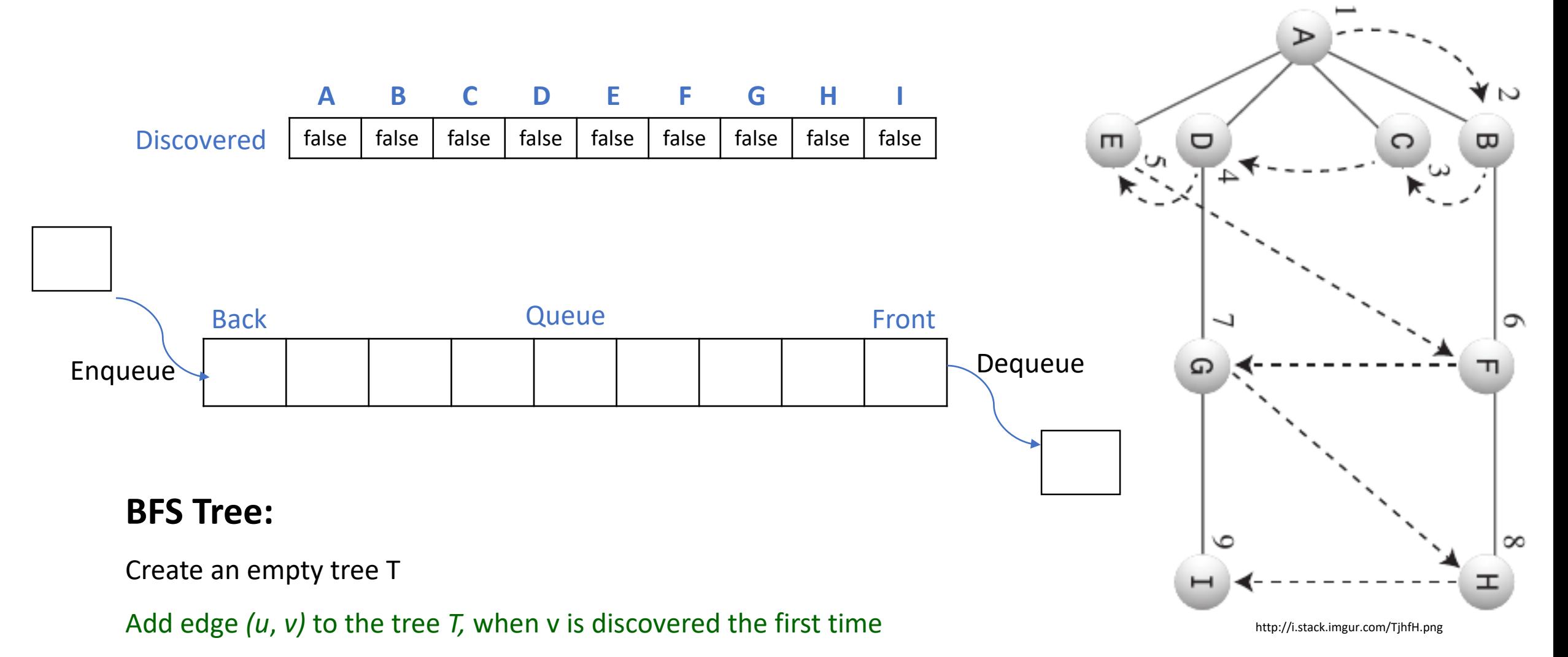

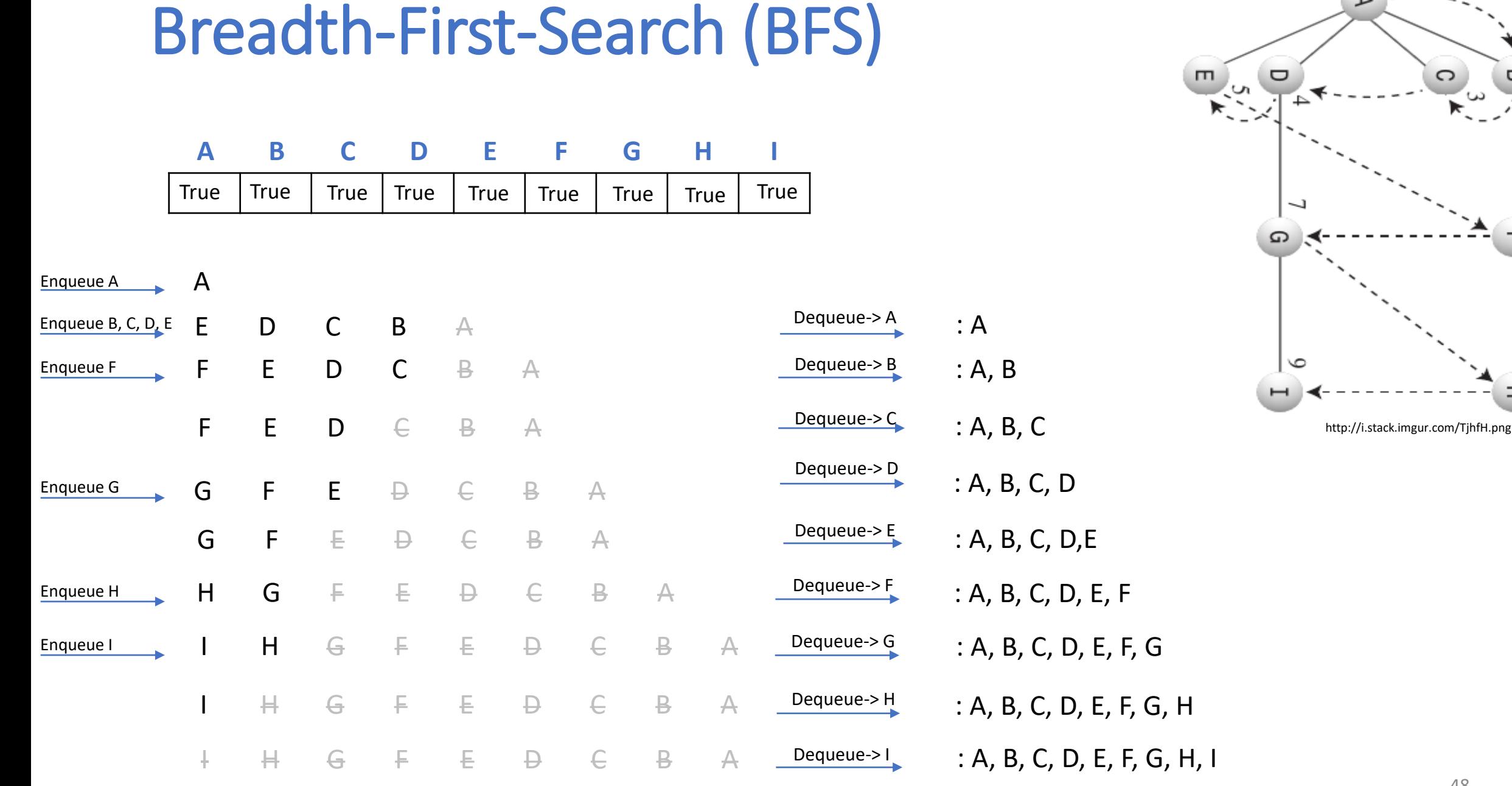

⋗

 $\overline{\mathbf{u}}$ 

 $\circ$ 

 $\infty$ 

ェ

### Breadth First Search: Properties

BFS intuition. Explore outward from s in all possible directions, adding nodes one "layer" at a time.

BFS algorithm partitions the nodes into layers:

•  $L_0 = \{ s \}$ .

•  $L_1$  = all neighbors of  $L_0$ .

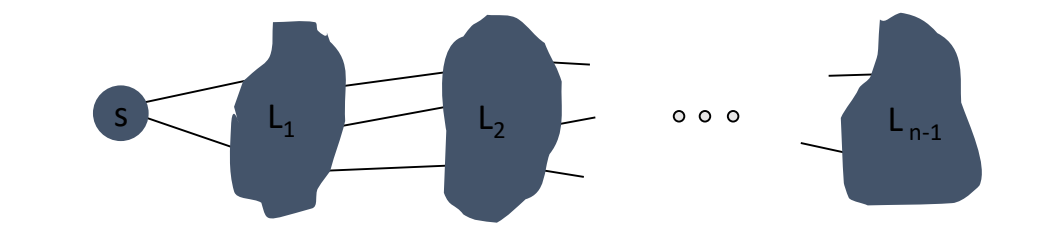

- L<sub>2</sub> = all nodes that do not belong to L<sub>0</sub> or L<sub>1</sub>, and that have an edge to a node in L<sub>1</sub>.
- $\bullet$  L<sub>i+1</sub> = all nodes that do not belong to an earlier layer, and that have an edge to a node in  $L_i$ .

#### ➢Implementation using Queue processes the nodes exactly layer by layer

 $\triangleright$  explores in order of distance from s.

### Question- Poll

Suppose we have a tree in which each edge has length 1. In the implementation of Breadth-First-Search using queues, what is the maximum distance between two nodes in the queue?

- 1) 0
- 2) At most 1
- 3) It depends on the shape of the tree
- 4) Can be anything

#### Breadth First Search: Properties

Property. Let T be a BFS tree of  $G = (V, E)$ , nodes u, v belong to T, and let (u, v) be an edge of G. Then the level of u and v differ by at most 1.

(Edges discarded by BFS are those which connect nodes of the same layer e.g., DE, or nodes from adjacent layers e.g., EG)

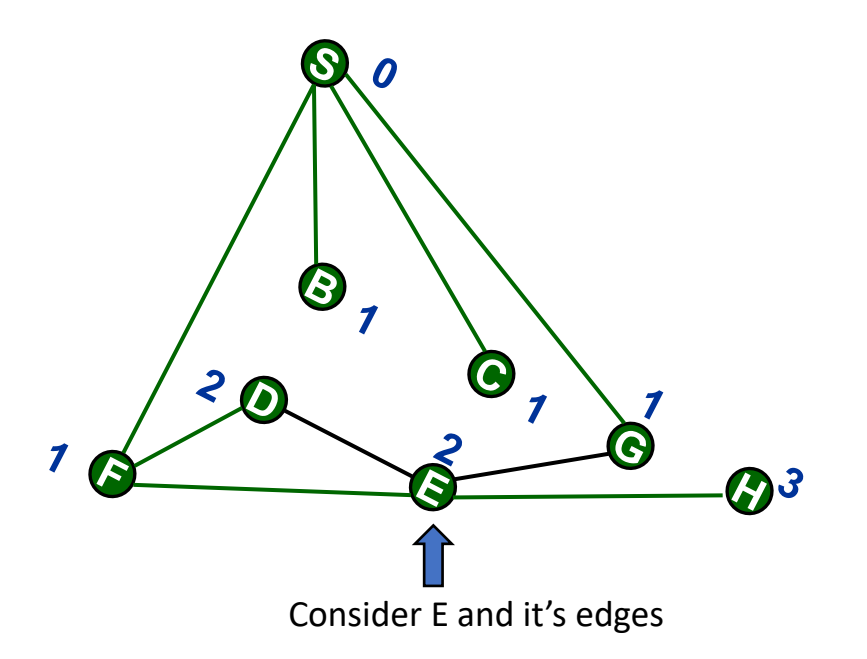

Let u, v belong to layers  $L_i$  and  $L_j$  respectively.

Suppose *i < j* − 1. (Negate the conclusion)

- ➢ When BFS examines the edges incident to *u*, since *u* belongs to layer *L*<sup>i</sup> , the only nodes discovered from *u* belong to layers  $L_{i+1}$  and earlier;
- ➢ hence, if *v* is a neighbor of *u*, then it should have been discovered by this point at the latest, and
- ➢ should belong to layer *Li*+1 or earlier (a contradiction)

### Breadth First Search: Properties

- What follows:
- $\triangleright$  For each i, L<sub>i</sub> consists of all nodes at distance exactly i from s.
- $\triangleright$  There is a path from s to t if t appears in some layer.
- ➢ Moreover: s-t is a shortest path.

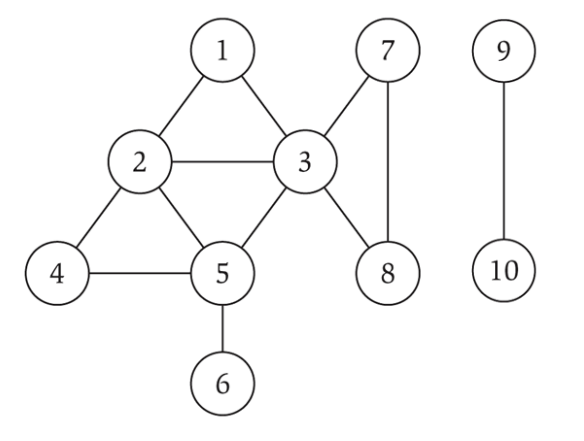

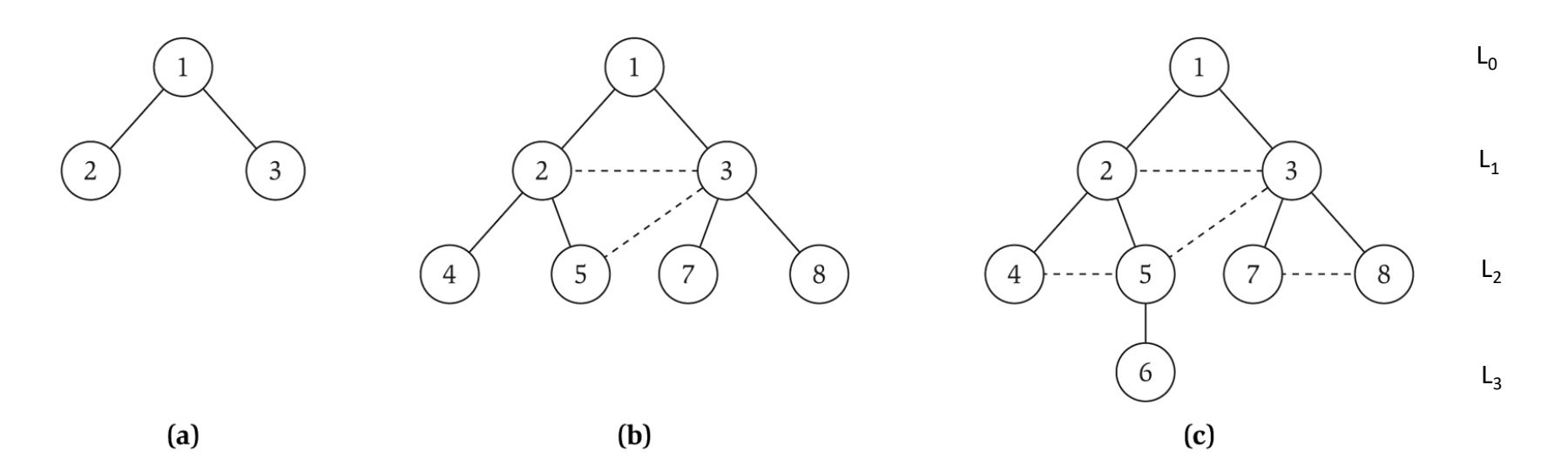

# Depth First Search (DFS)

**Depth First Search (DFS):**

Create a Boolean array Explored[1…*n*], initialized to false for all.

**DFS(u)**

set Explored[*u*] to true

for each node *v* adjacent to node *u*

if Explored[*v*] is false then DFS(v) endif

endfor

- **Call DFS(s)**
	- $\triangleright$  each recursive call is done only after termination of the previous call, this gives the desired depth first behavior.

### Depth First Search (DFS)

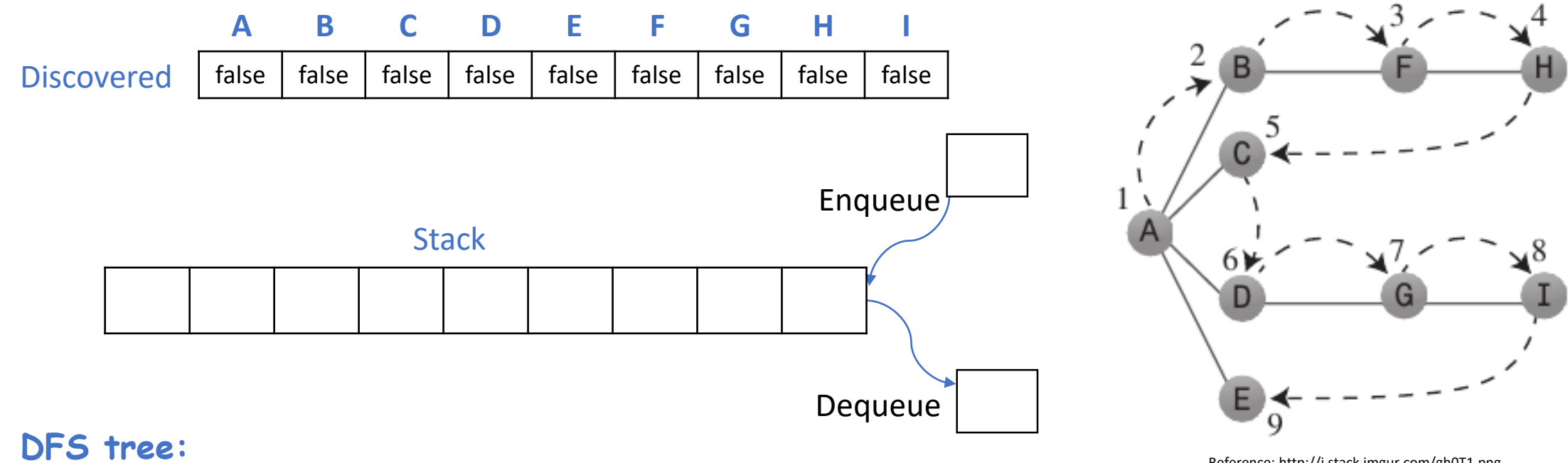

Take an array parent,

set parent[*v*]= *u* when calling DFS(v) due to edge *(u*, *v)*.

When setting u (*u* ≠ *s)* as Explored,

add the edge *(u*, parent[*u*]*)* to the tree.

Reference: http://i.stack.imgur.com/gh0T1.png

#### Depth First Search (DFS) using stack

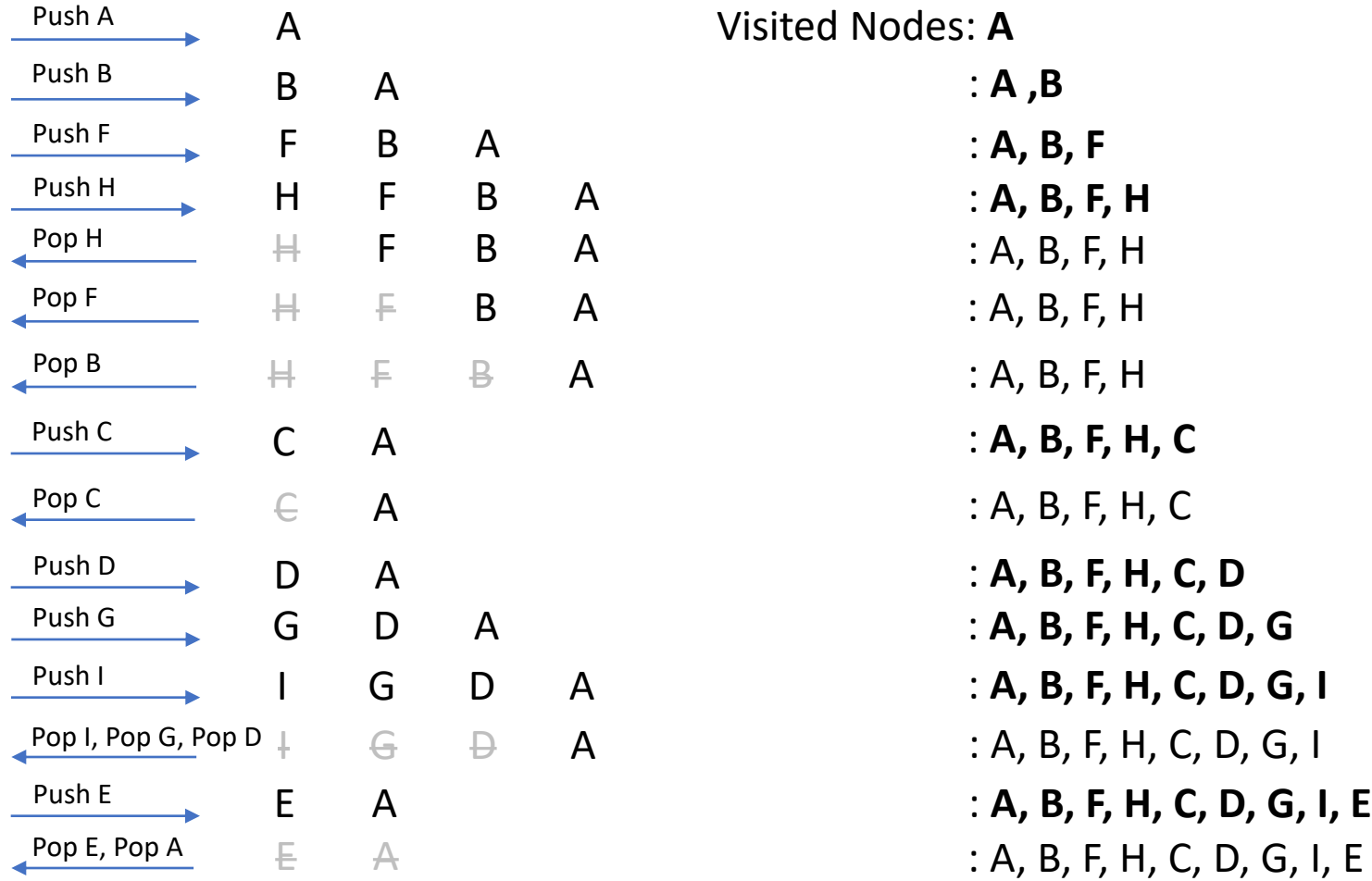

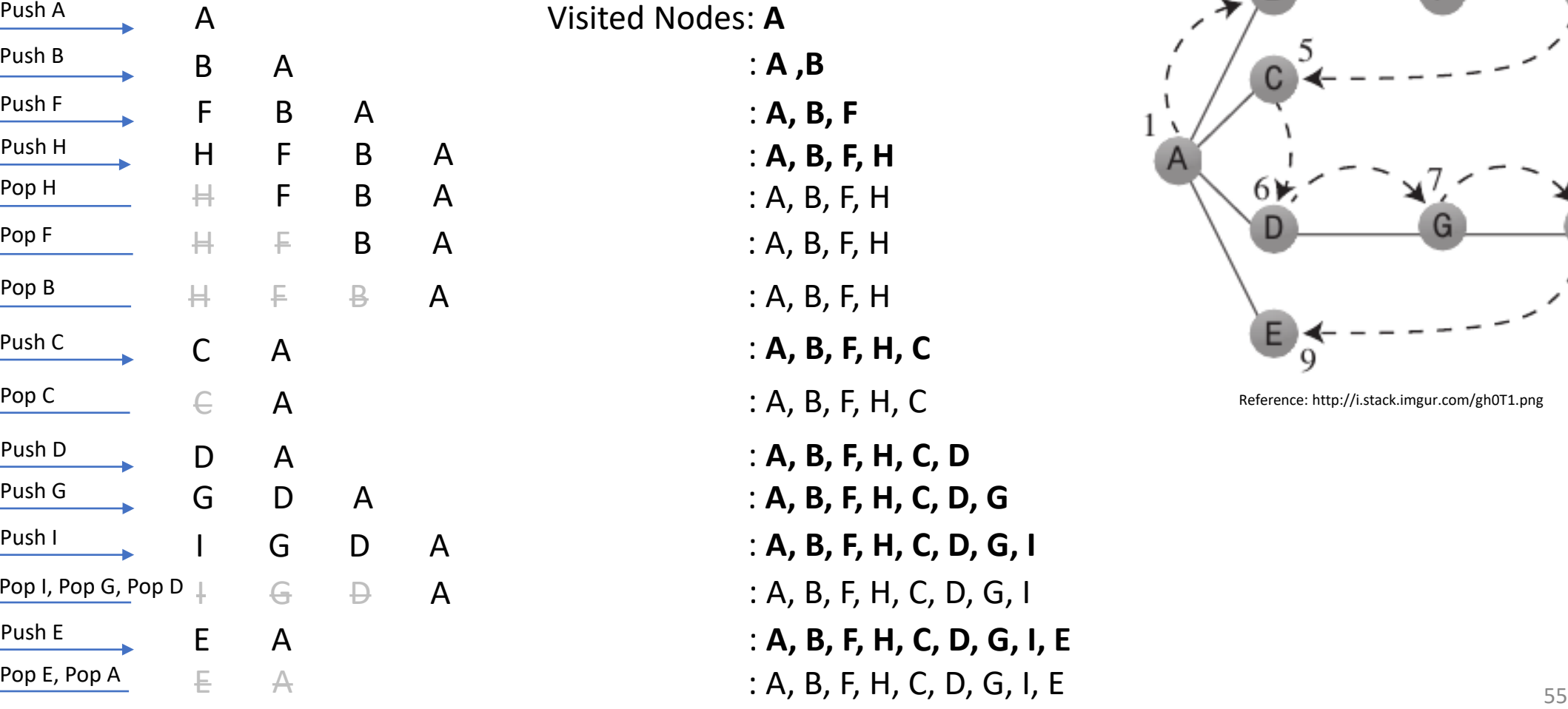

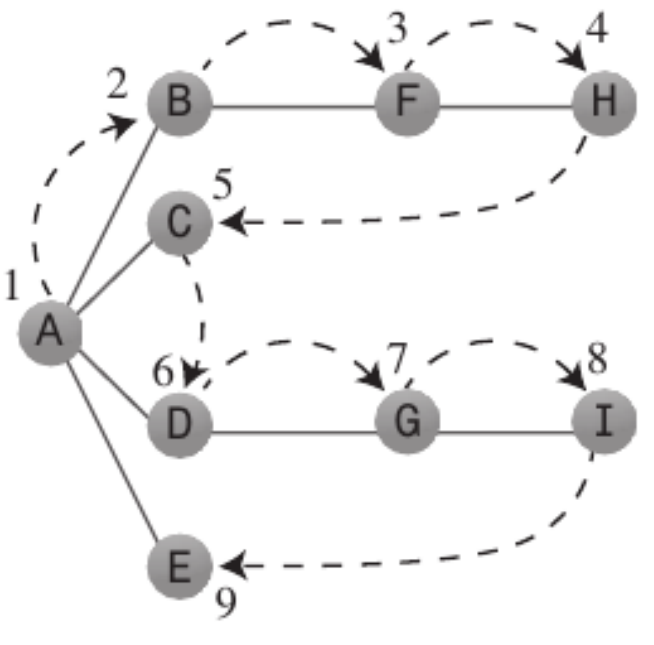

Reference: http://i.stack.imgur.com/gh0T1.png

### Question – Poll

Suppose we have a tree in which each edge has length 1. In the implementation of Depth-First-Search using stacks, what is the maximum distance between two nodes in the stack?

- 1) 0
- 2) At most 1
- 3) It depends on the shape of the tree
- 4) Can be anything

#### BFS vs. DFS

BFS: Put unvisited vertices on a queue.

 $\triangleright$  Examines vertices in increasing distance from s.

 $\triangleright$  Using adjacency list requires O(m).

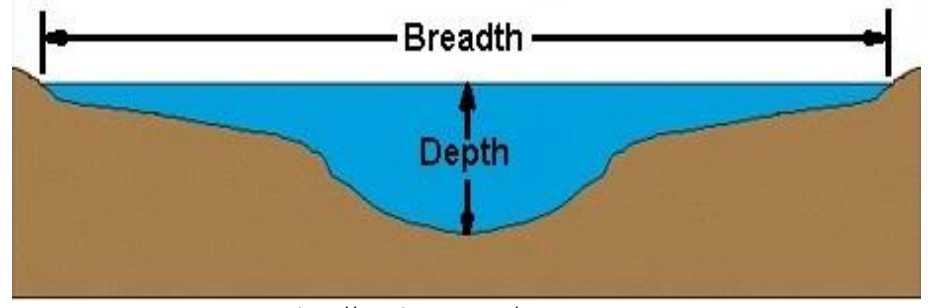

http://i.stack.imgur.com/QtYo8.jpg

#### DFS: Put unvisited vertices on a stack.

- $\triangleright$  tries to explore as deeply as possible
	- ➢ Mimics maze exploration.
- $\geq$  O(m) due to similar reasoning.

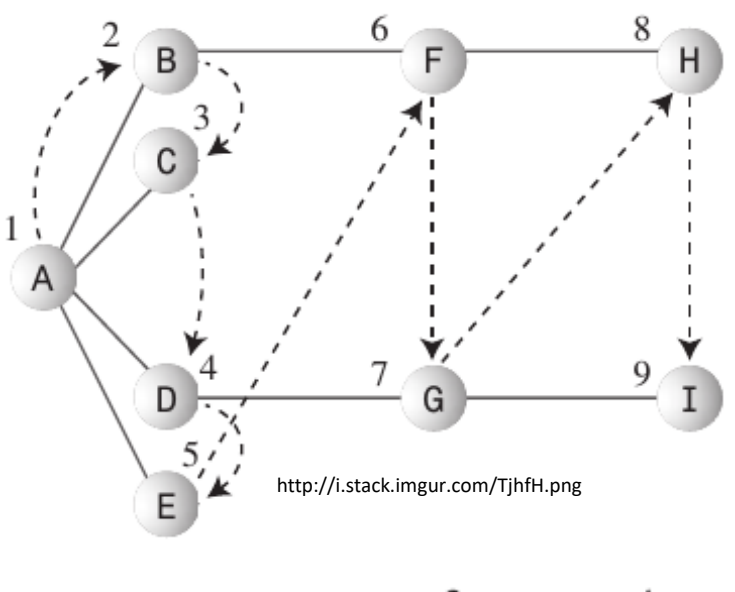

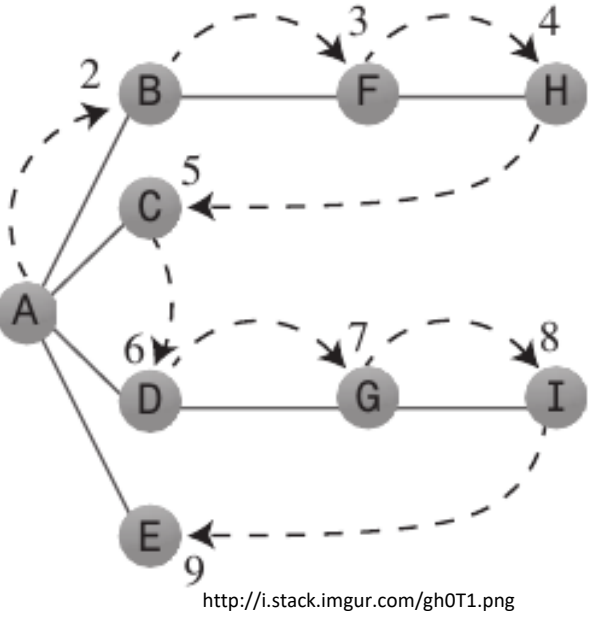